#### *CALCUL MENTAL CM1 – Pour lundi, je sais…*

**CM....**

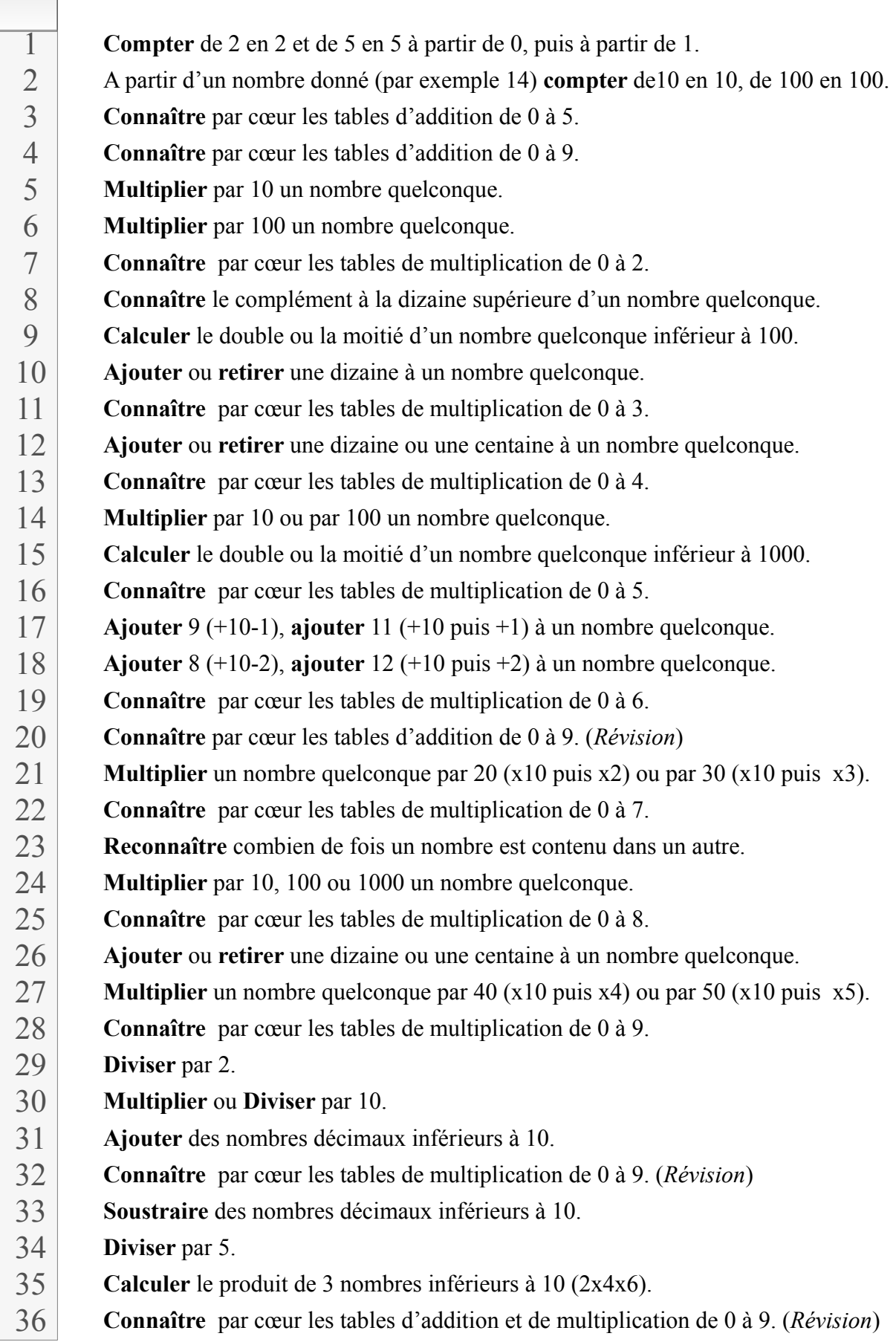

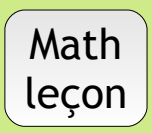

Compter de 2 en2 :

• à partir de 0, on utilise les nombres pairs

Les nombres pairs sont les nombres qui terminent par 0-2-4-6-8 . *exemple : 28, 40, 152 036, 214, 842*

• à partir de 1, on utilise des nombres impairs

Les nombres impairs sont les nombres qui terminent pas 1-3-5-7-9 *exemple : 21, 45, 152 037, 213, 849*

Compter de 5 en 5 à partir de 0 : les nombres finissent par 0 ou 5 *exemple : 150-155-160-165-170-175-180-185*

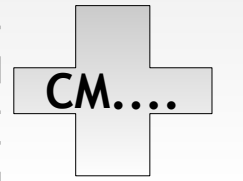

**Compter** de 2 en 2 et de 5 en 5 **CM....** Math à partir de 0, puis à partir de 1.

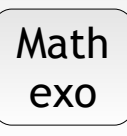

#### Suites logiques

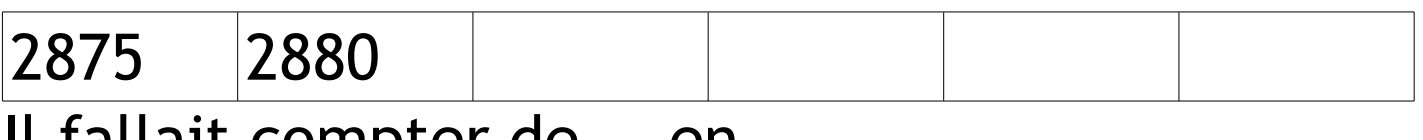

Il fallait compter de... en ….

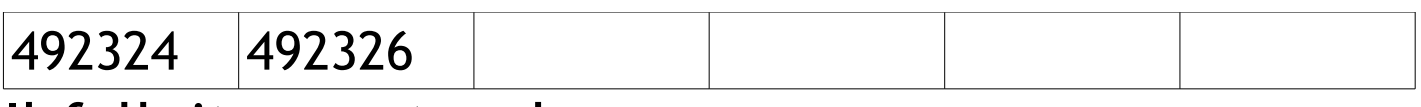

Il fallait compter de... en ….

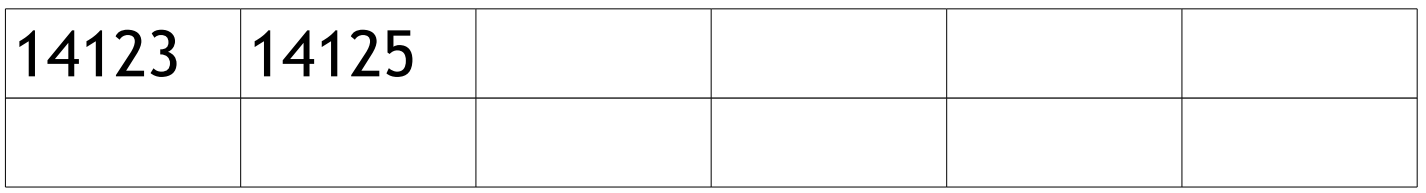

Il fallait compter de... en ….

#### Barre le ou les intrus

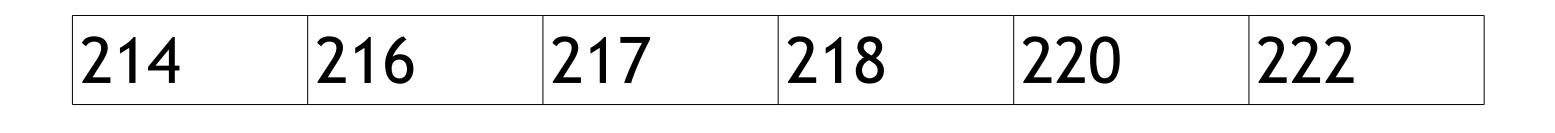

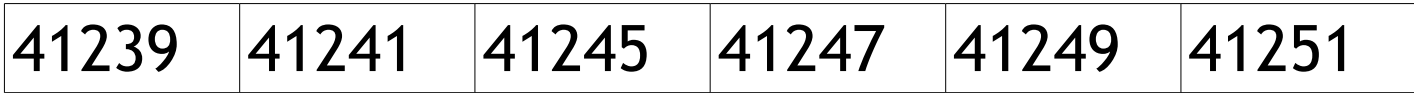

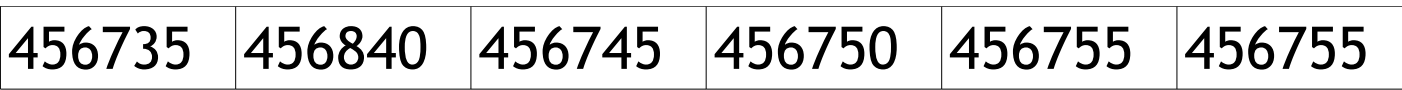

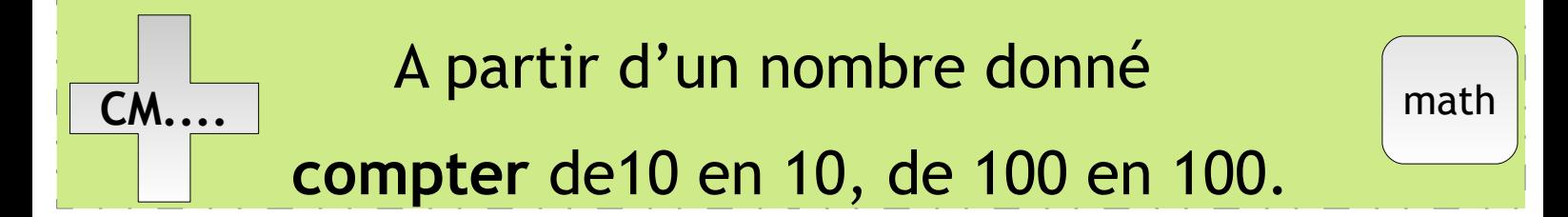

#### Compter de 10 en 10 :

• il faut changer le chiffre des dizaines

C'est le second en partant de la fin exemple : 425-435-445-455-465-475-485

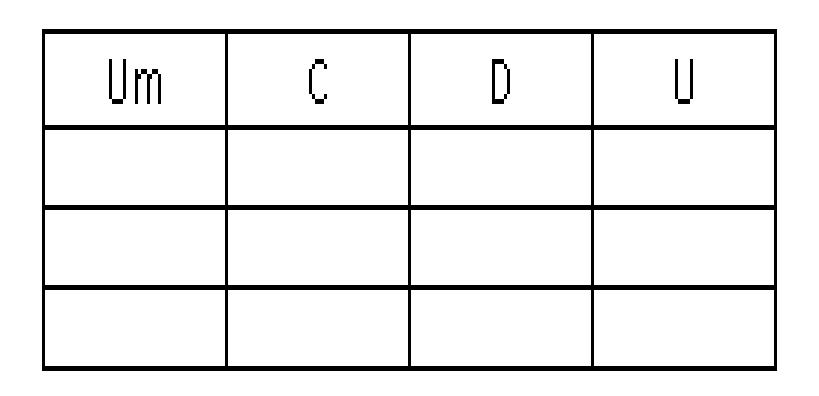

Compter de 100 en 100 :

• il faut changer le chiffre des centaines

C'est le troisième en partant de la fin exemple : 4254-4354-4454-4554-4654-4754-4854

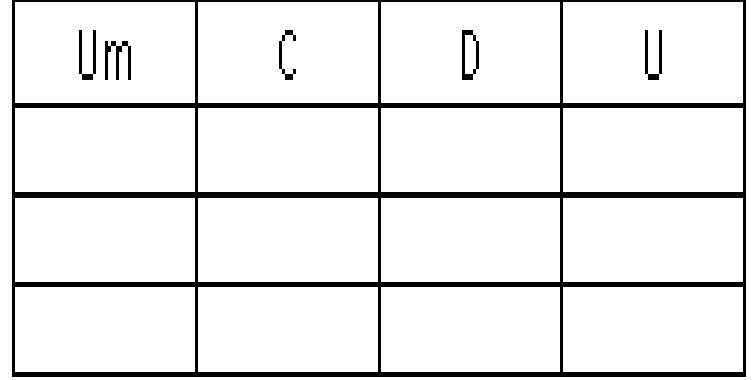

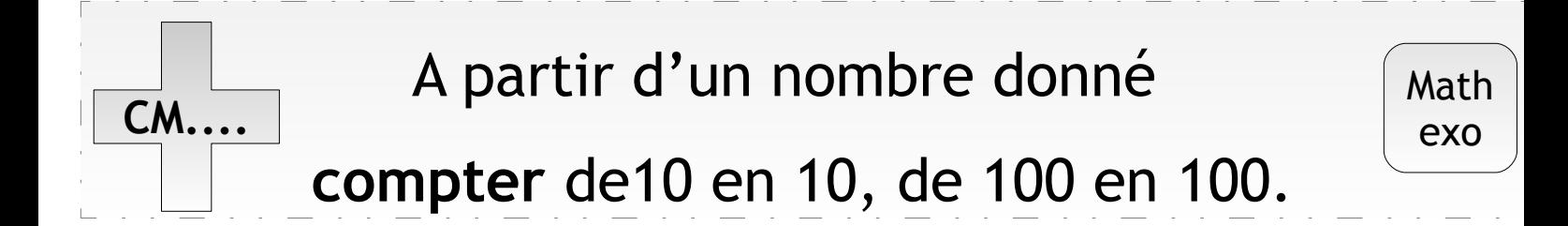

#### Suites logiques

#### Compte de 10 en 10

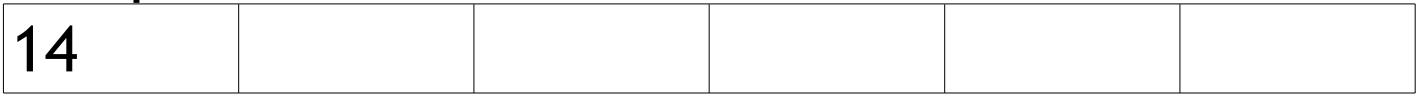

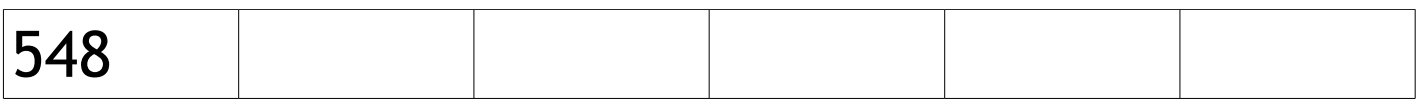

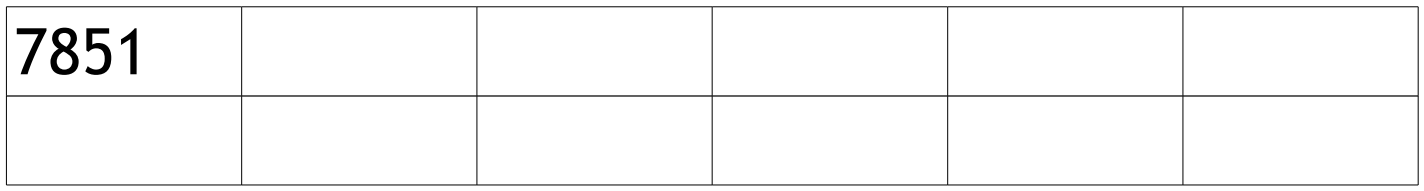

#### Compte de 100 en 100

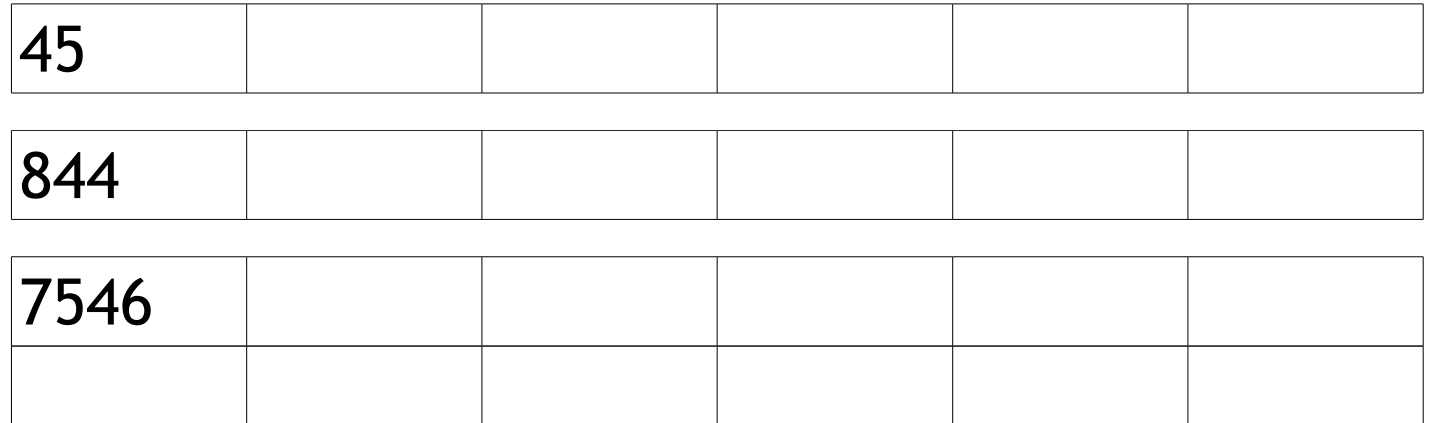

#### Complète la suite logique

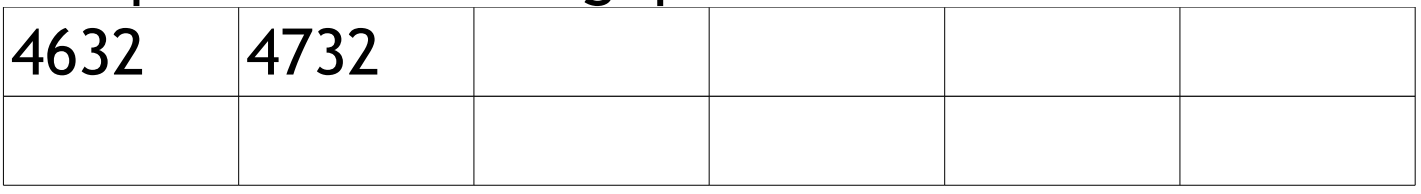

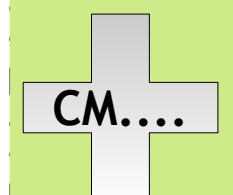

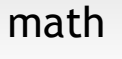

#### les tables d'addition de 0 à 5.

Mémorise dans l'ordre et dans le désordre à l'aide de la fiche qui a les ronds à colorier.

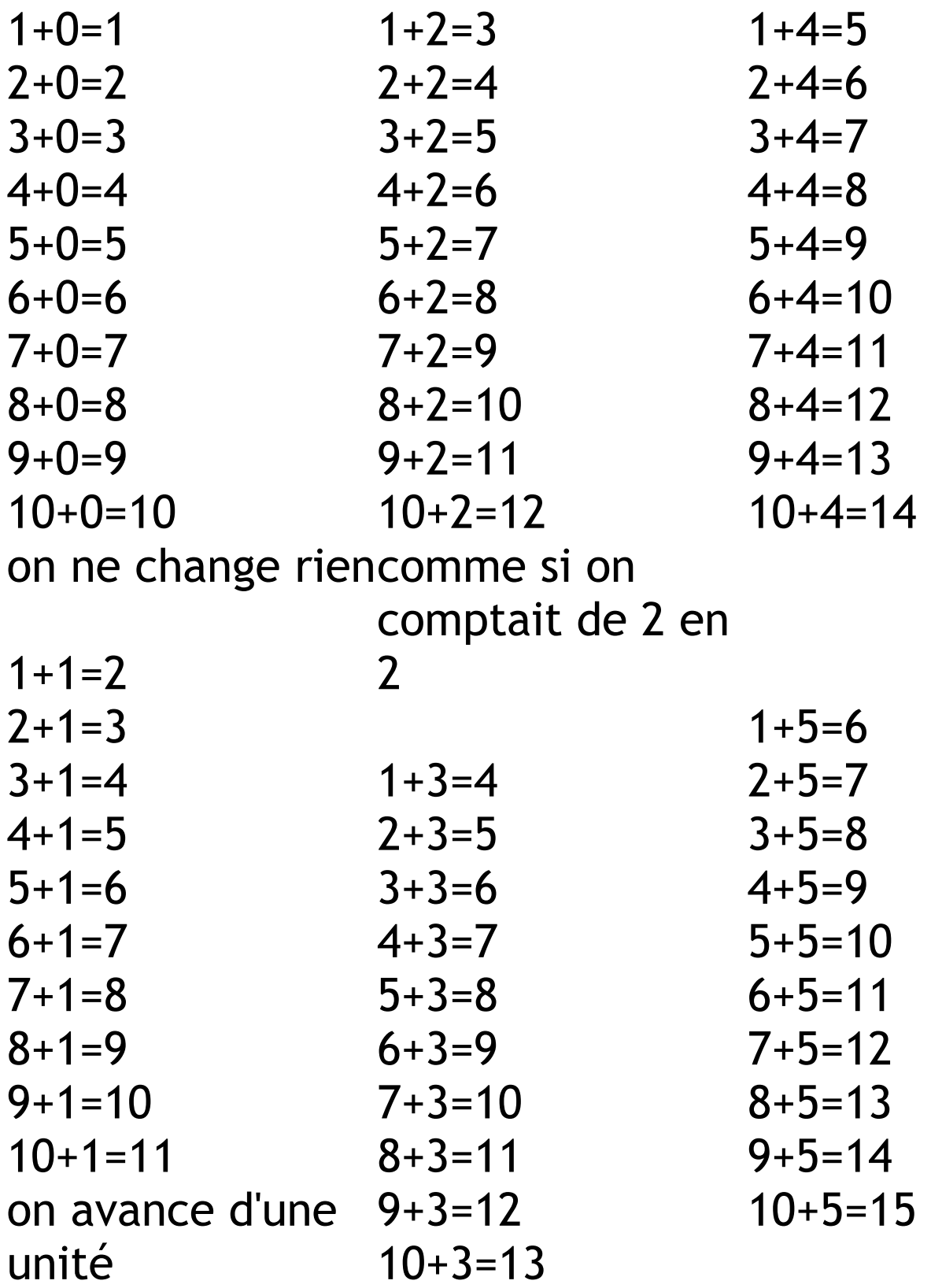

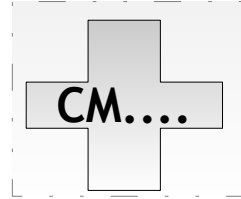

#### Suites logiques

#### +4 à partir de 4

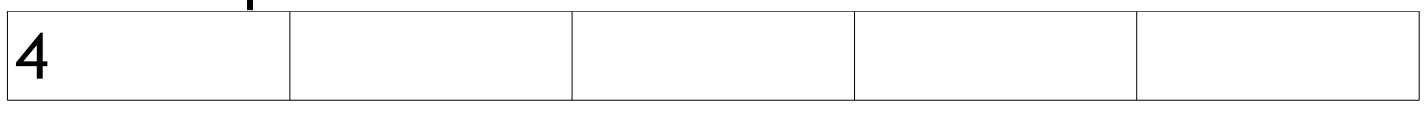

#### +3 à partir de 2

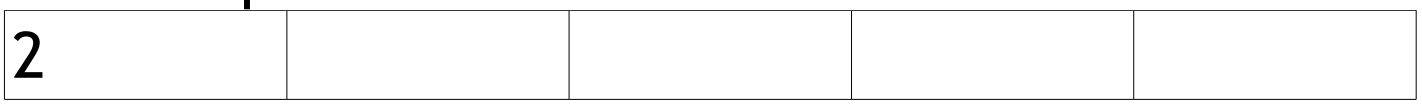

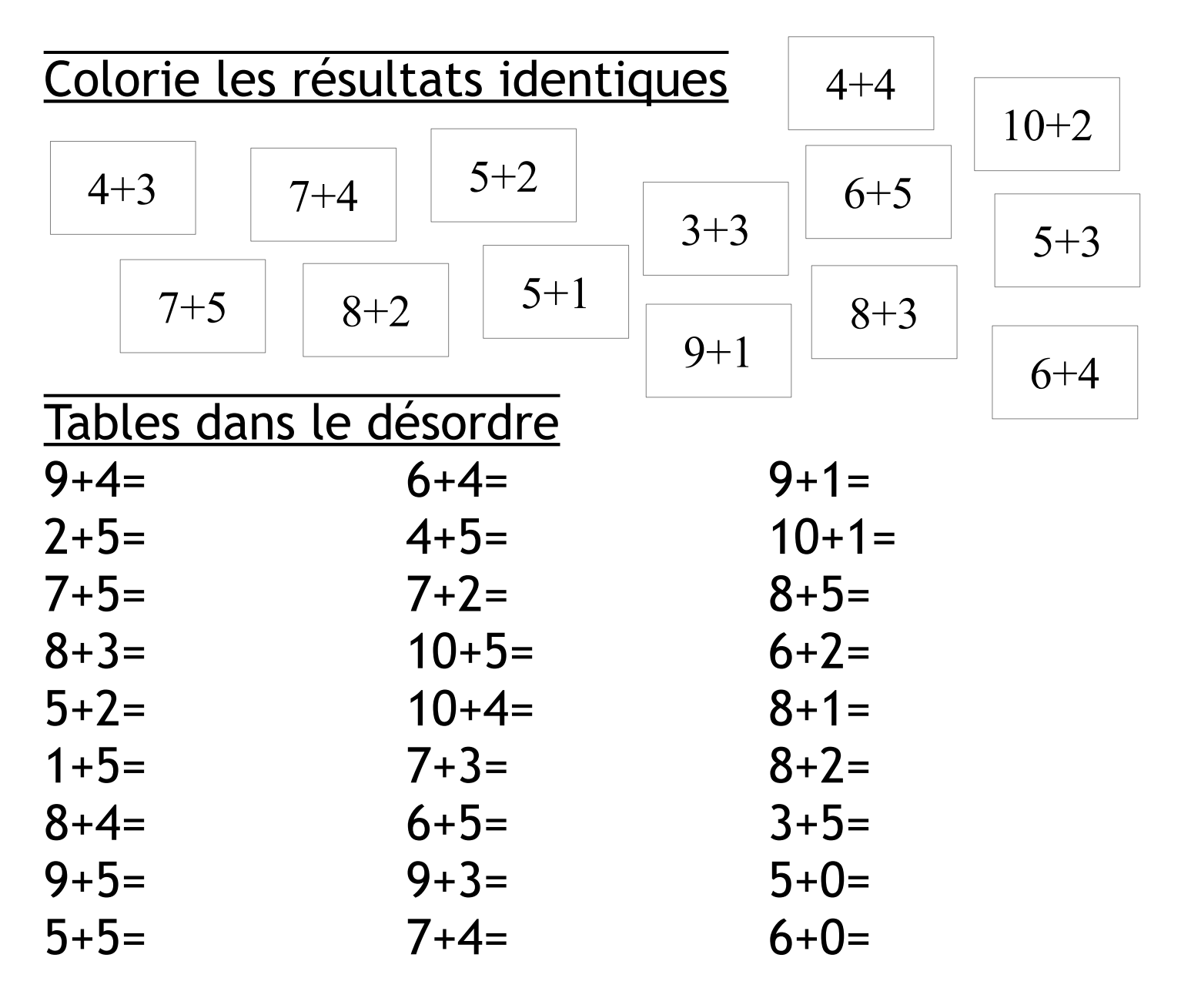

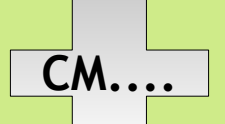

Mutiplier par 10 c'est transformer en dizaine un nombre entier.

 $12x10 = 12$  dizaines = 120

On décale d'un cran dans le tableau de numération et on ajoute un zéro dans la case

vide.

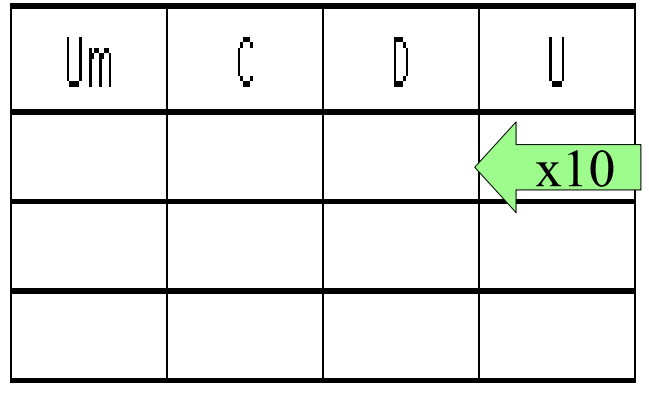

Pour les entiers

Cela revient à ajouter un zéro de plus à la fin. ex : 753x10= 7530 840x10= 8400

\*\*\*Pour les décimaux **IL FAUTE DE LA FAUTE DE LA FAUTAIN EN 18 EL ADE AU AUTE DE LA FAUTAIN DE LA FAUTAIN ENCLOCED ENCLOCED** de numération. (gauche) *ou* **Virgule** Il faut décaler la virgule d'un cran (droite) ex : 7,53x10= 75,354 diz D  $\mathbb{I}$ mill cent l 54,1x10= 541

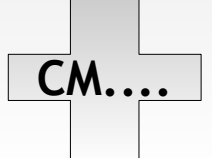

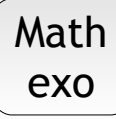

#### Complète l'égalité

 $5x10=$ 45x10= 8436x10= 5120x10= 8400x10=

8406x10= 84,62x10= 4,32x10= 0,45x10= 0,0078x10=

#### Calcul mystère

 $\dots$  $x10=450$ ......x10=890 ......x10=63000

 $\dots$  $x10=25,35$  $\dots$  $x10=152$  $\dots$  $x10=6,3$ 

#### Suites logiques

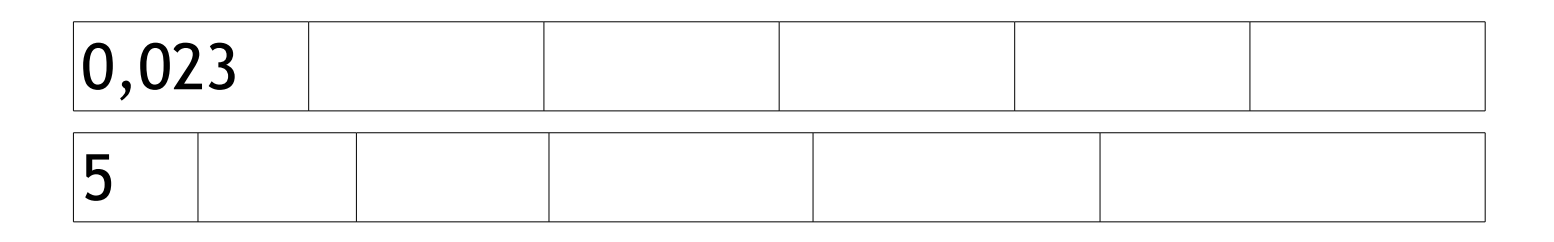

Stylo rouge 23x10=230  $240x10=240$ 

#### 54,12x10=54,120 0,25x10=0,025

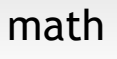

Mutiplier par 100 c'est transformer en centaine un nombre entier.

28x100 = 28centaines = 2800

On décale de 2 crans dans le tableau de numération et on ajoute des zéros dans chaque

case vide.

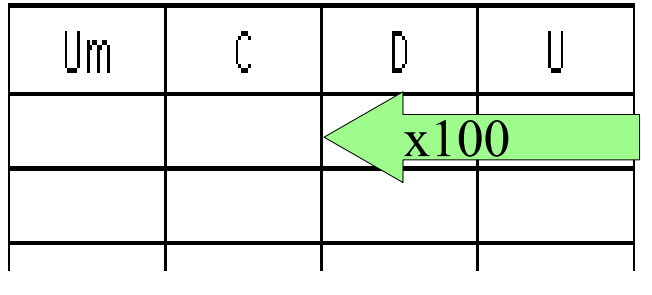

Pour les entiers

Cela revient à ajouter 2 zéros de plus à la fin. ex : 753x100= 75300 840x100= 84000

 \*\*\*Pour les décimaux, il faut :  $\sqrt{\frac{x100}{x}}$  décaler de 2 crans dans le tableau de numération. (gauche)

*ou*

**Virgule** décaler la virgule de 2 crans (droite)

ex : 7,53x100= 753

54,1x100= 5410

Aide : quand tu ne peux plus décaler, rajoute le zéro, car certains ont le décalage de virgule et le zéro.

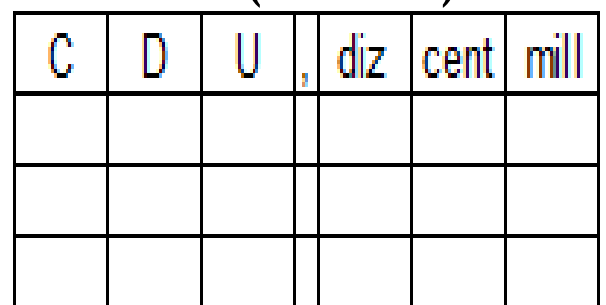

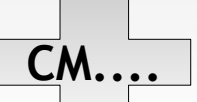

## Multiplier par 100 **CM....** Math

#### Complète l'égalité

5x100= 45x100= 8436x100= 5120x100= 8400x100=

Calcul mystère

 $\dots$  $x100=4500$ ......x100=8900 ......x100=63000 ......x100=580

8406x100= 84,62x100= 4,3x100= 0,45x100= 0,0078x100=

 $\dots$  $x100=25,35$  $\dots$  $x100=152$  $\dots$  $x100=6,3$ ......x100=56

#### Suites logiques

0,023 **Stylo rouge** 23x100=230 240x100= 2400 54,12x100=5412 0,25x100=2,5 Attention !!  $\theta$ 7 ou  $\theta$ 2,23 ou  $3\overline{)}\theta$ 

exo

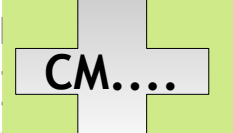

**CM.... Tables x 0, 1, 2** math

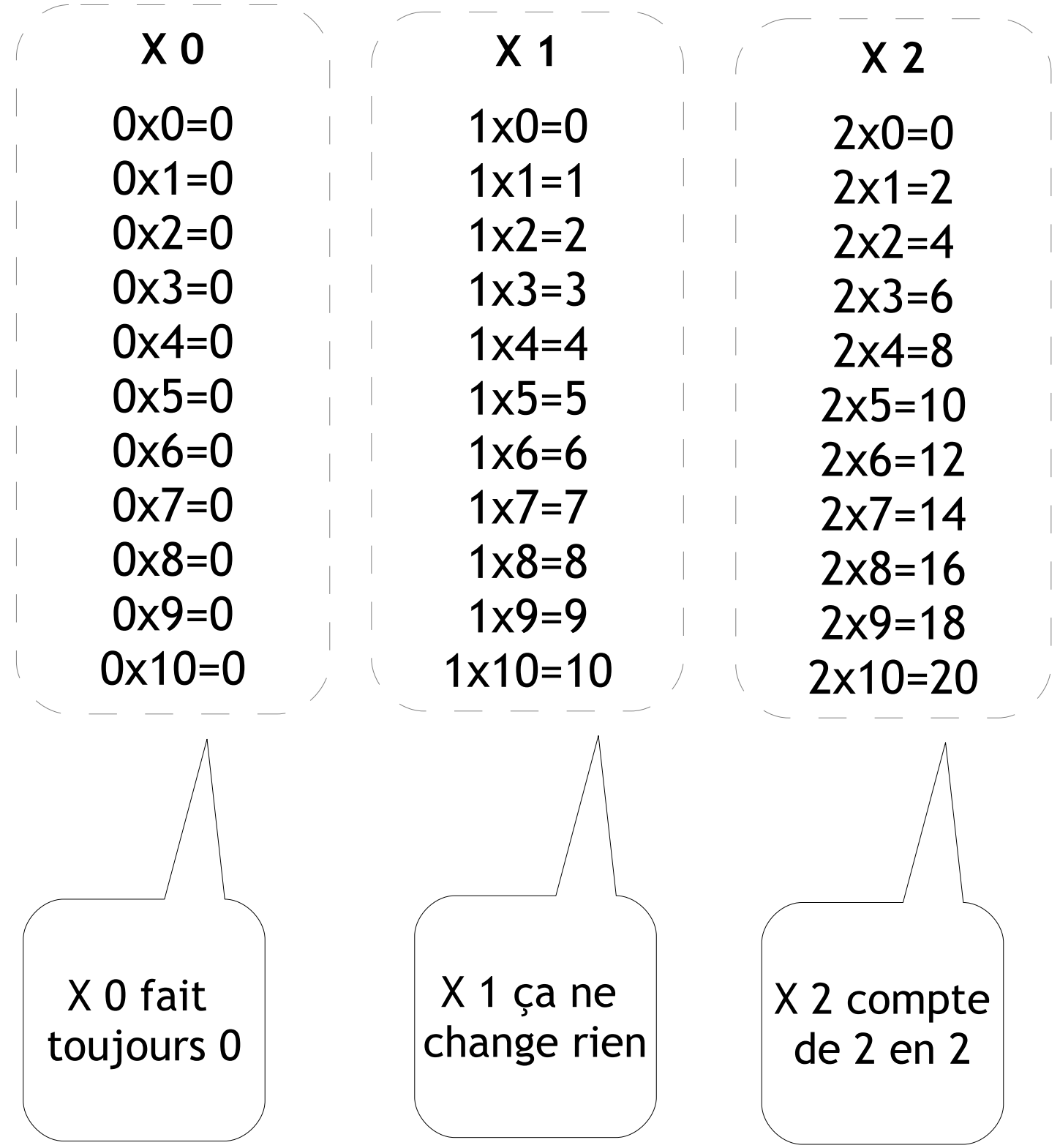

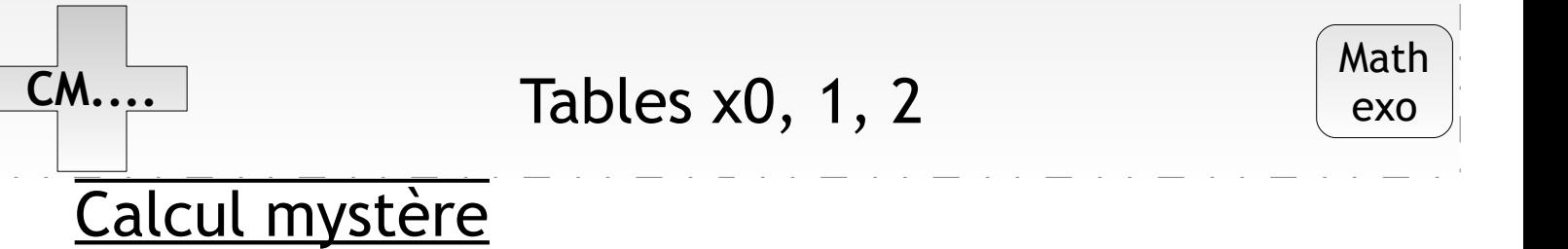

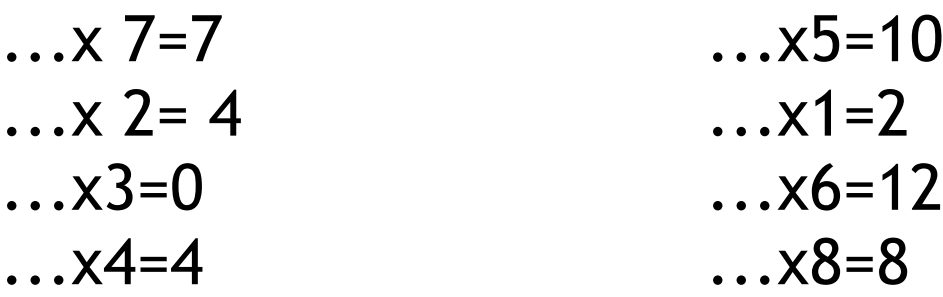

10 secondes  $4x1= 5x2= 0x7= 6x1= 8x0= 2x6= 7x1=$ 

### $8x2= 0x4= 7x2=$

#### Complète les égalités

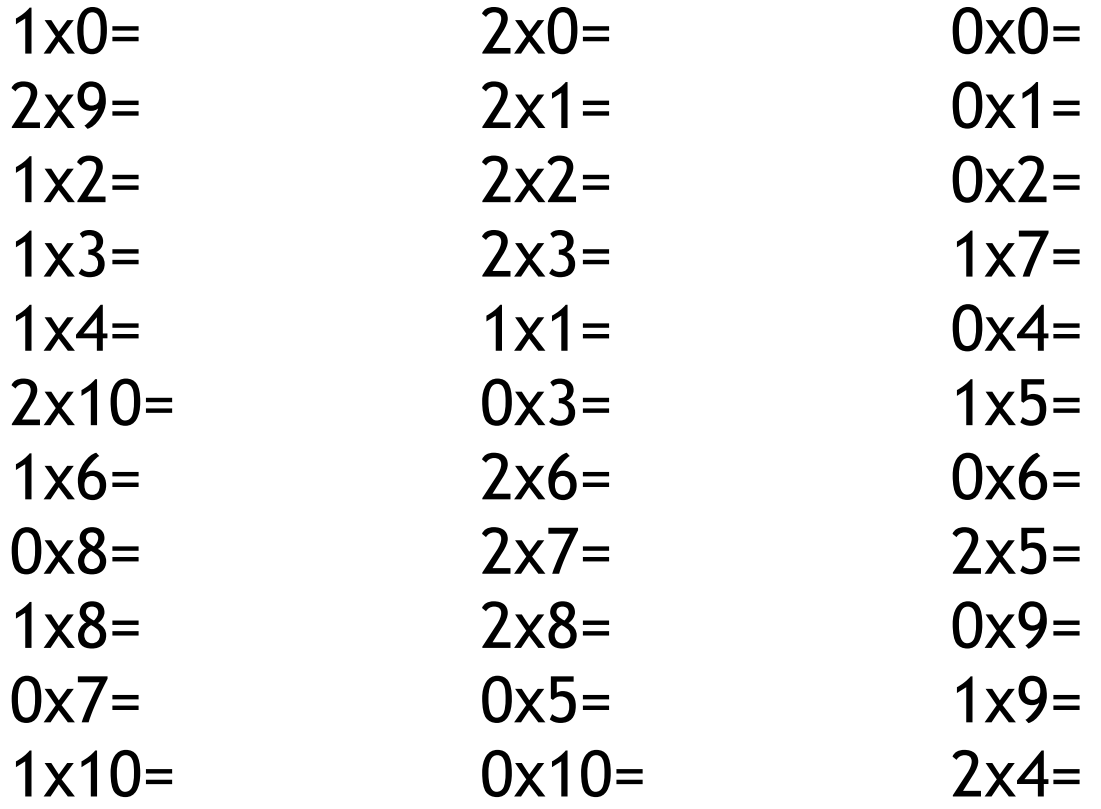

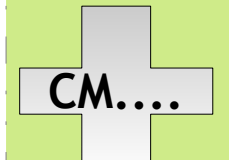

#### à la dizaine supérieure

La dizaine supérieure, c'est le nombre rond supérieur qui se termine par **un** zéro. *Exemples : 34* → *40 on passe de 3 à 4 dizaines 156 1* → *60 on passe de 5 à 6 dizaines*

Pour compléter à la dizaine supérieure, on ajoute un nombre qui dépend du nombre des unités.

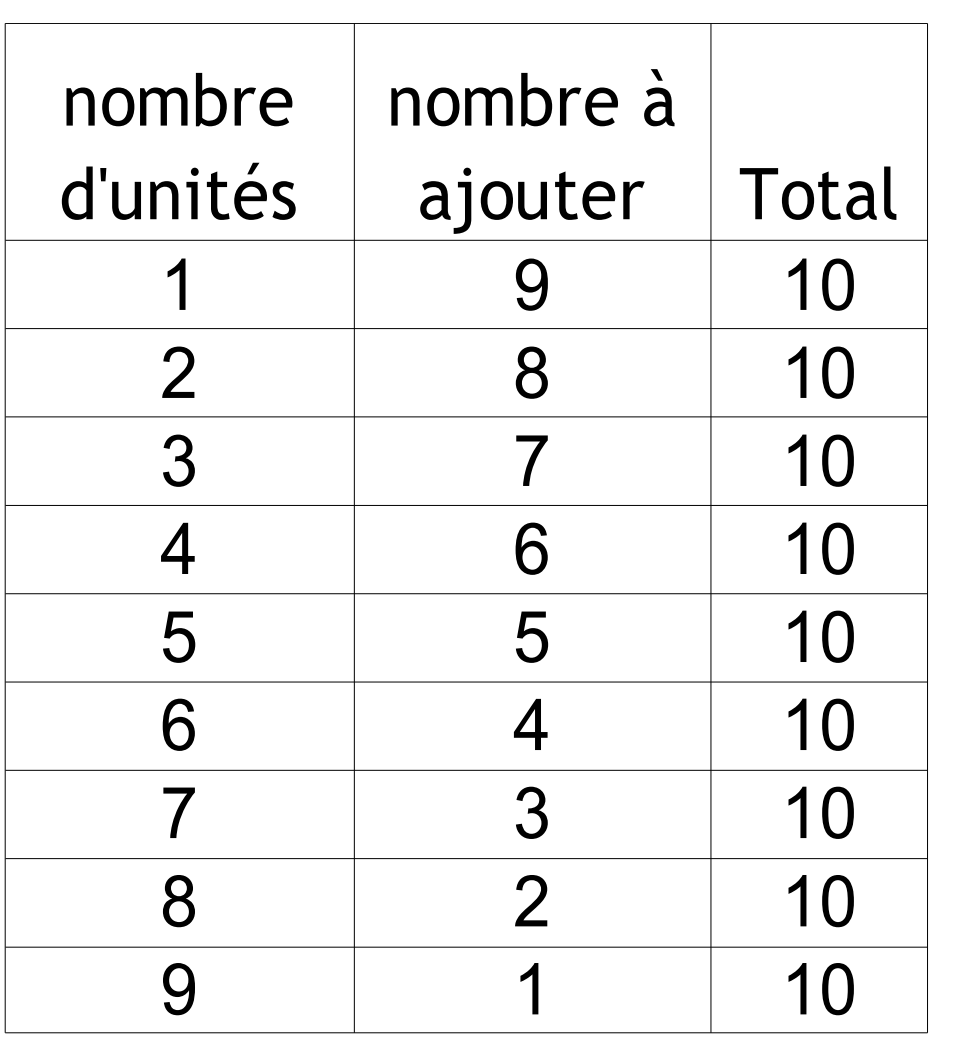

Exemple :  $964 \rightarrow +6$ ;  $238 \rightarrow +2$ 

C'est comme mémoriser les compléments à 10 ou bien les couples qui font 10 !

#### CM.... Connaître le complément Math à la dizaine supérieure exo

#### Quelle est la dizaine supérieure ?

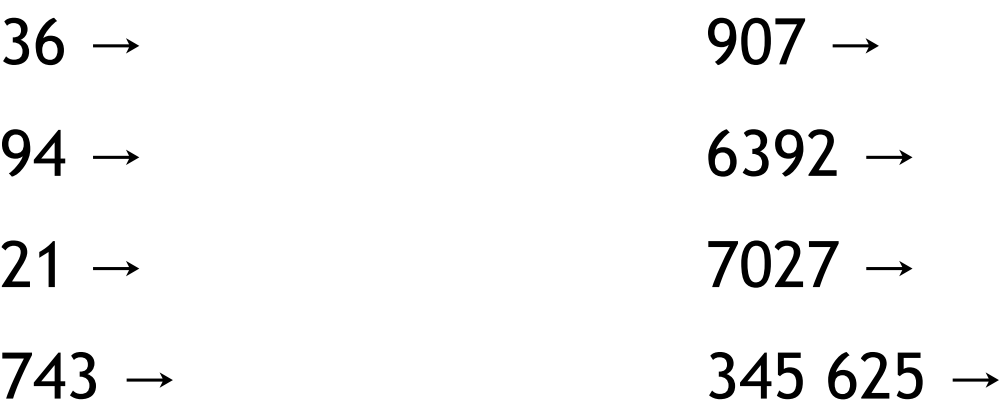

#### Compléments à la dizaine supérieure

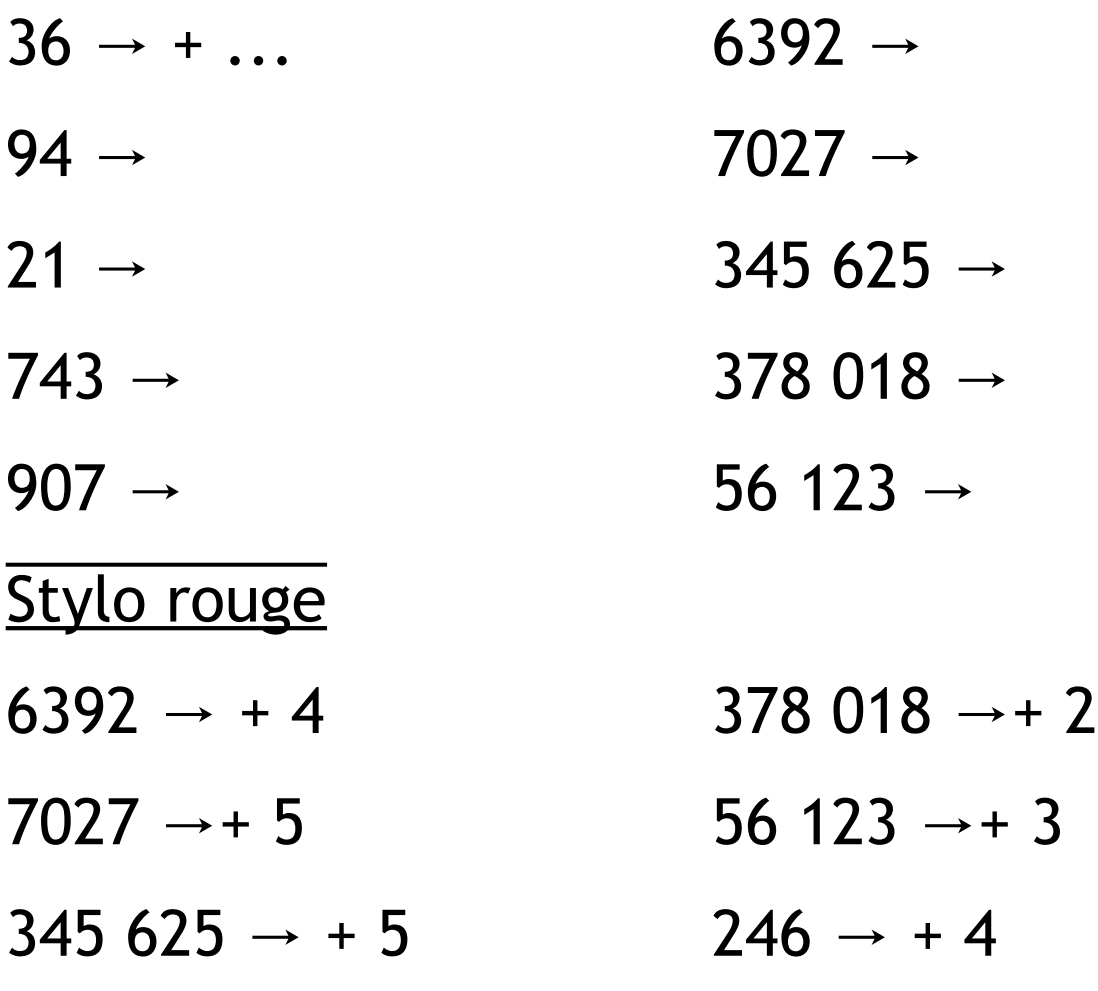

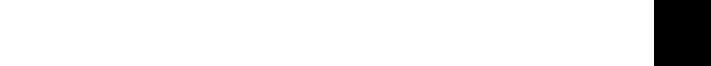

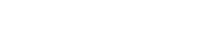

laklassaklo/eklablog.fr

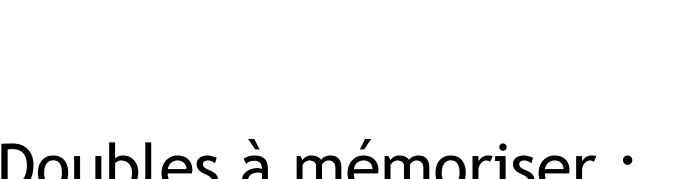

nombre double

1 2

2 4

3 6

4 8

5 10

6 12

7 14

8 16

9 18

<u>ples à mémoriser : Moitiés à mémoriser :</u>

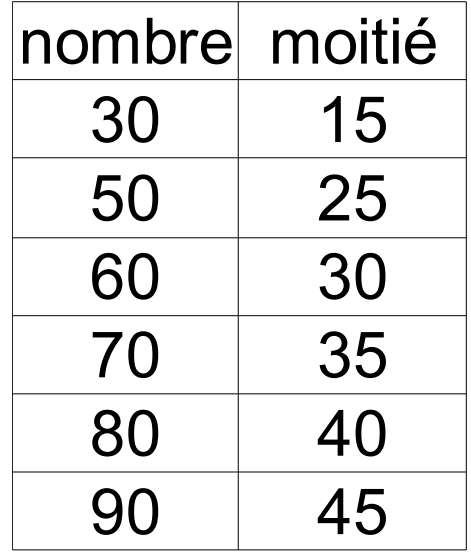

#### Le double c'est deux fois le même nombre  $\rightarrow$  $x2$

La moitié c'est deux parties égales quand on partage une quantité. Pour garder un nombre entier, il faut un nombre pair.

nombre double

15 30

25 | 50

30 60

45 80

50 100

# **nombres< 100**

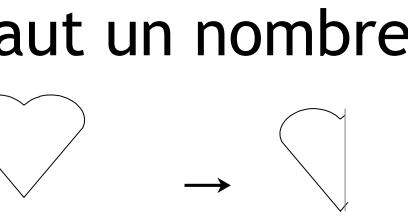

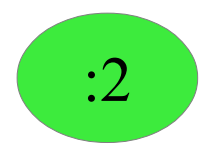

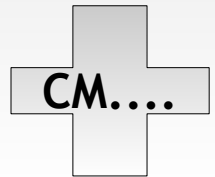

Double et moitié de nb < 100 **CM....** Math

exo

#### Suites logiques

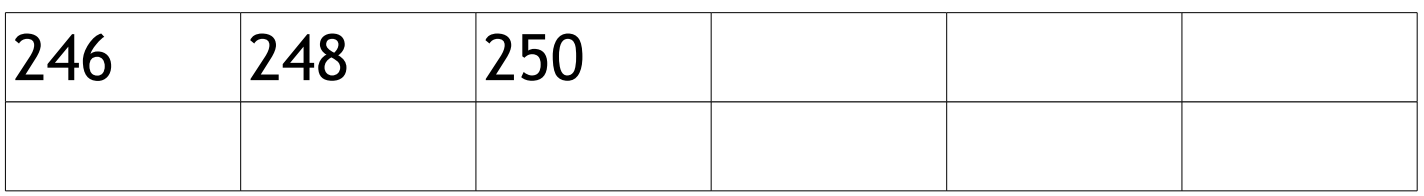

## Complète l'égalité

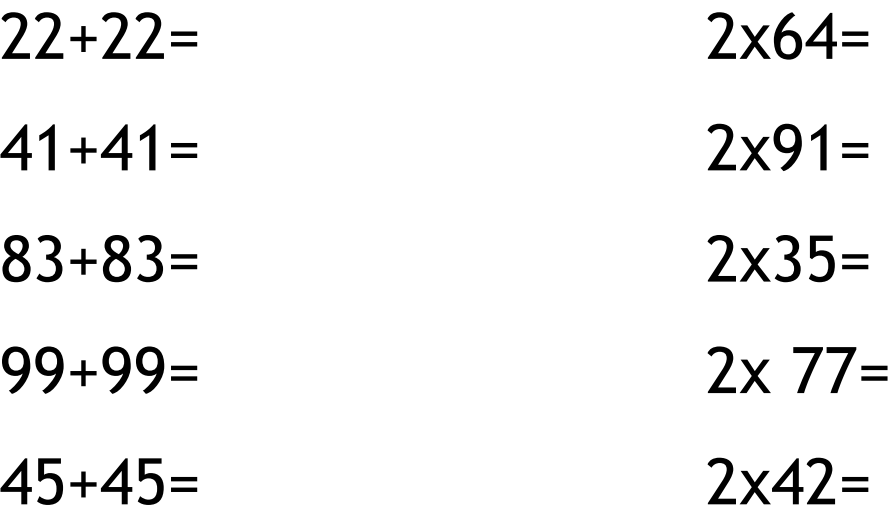

#### Calcul mystère  $... + ... = 64$  $... + ... = 30$  $... + ... = 44$  $... + ... = 78$  $... + ... = 90$  $... + ... = 70$  $... + ... = 82$  $... + ... = 66$  $... + ... = 54$  $... + ... = 36$

### **CM.... Ajouter ou retirer une dizaine** math

### Repérer le chiffre des dizaines :

Une dizaine c'est 10. Le chiffre des dizaines est le second en partant de la fin.

*Exemple :* 345, 9635, 2084

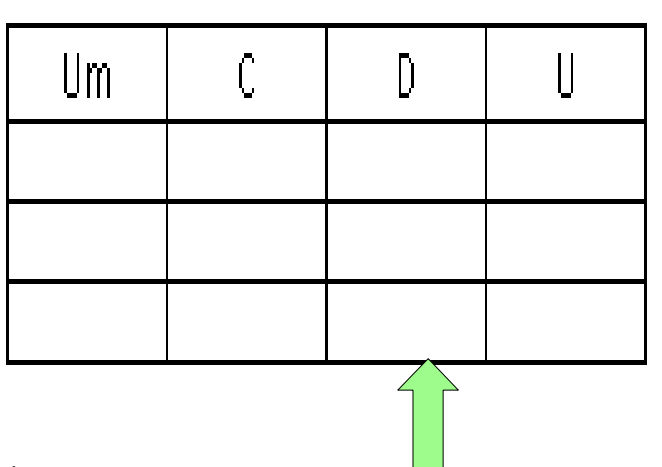

Ajouter une dizaine:

Il faut augmenter de un le deuxième chiffre en partant de la fin.

*Exemple :* 2451+10= 2461

Attention au passage de centaines :

Avec 9 dizaines, je passe à 10 dizaines ; soit 1 centaine de plus et 0 dizaine.

Exemple : 7392+10= 7402 (de 39 à 40 dizaines)

Retirer une dizaine :

Il faut diminuer de un le deuxième chiffre en partant de la fin.

*Exemple :* 2451-10= 2441

Attention au passage de centaines :

Avec 0 dizaine je passe à 9 dizaines, soit 1 centaine de moins et 9 dizaines.

Exemple :  $7302 - 10 = 7292$  (de 30 à 29 dizaines)

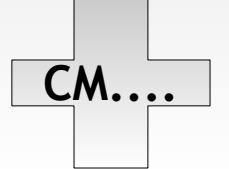

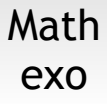

#### Le surligneur de dizaines

574- 84576- 5 104- 482 676- 9 813-9 342-236- 9031- 753 903- 830 031- 8 476 467- 83 001 782-

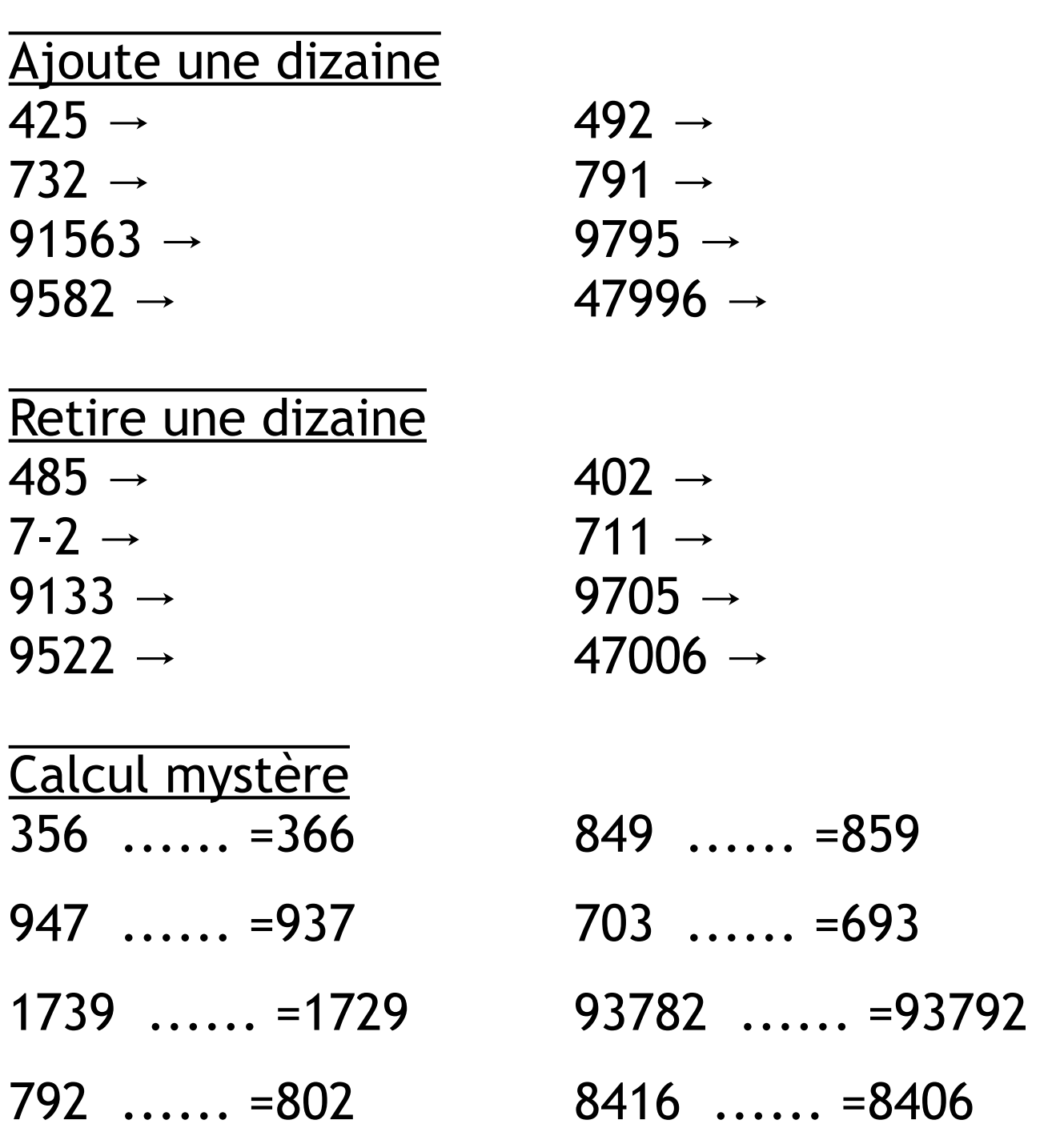

### **CM....** Ajouter ou retirer une centaine math

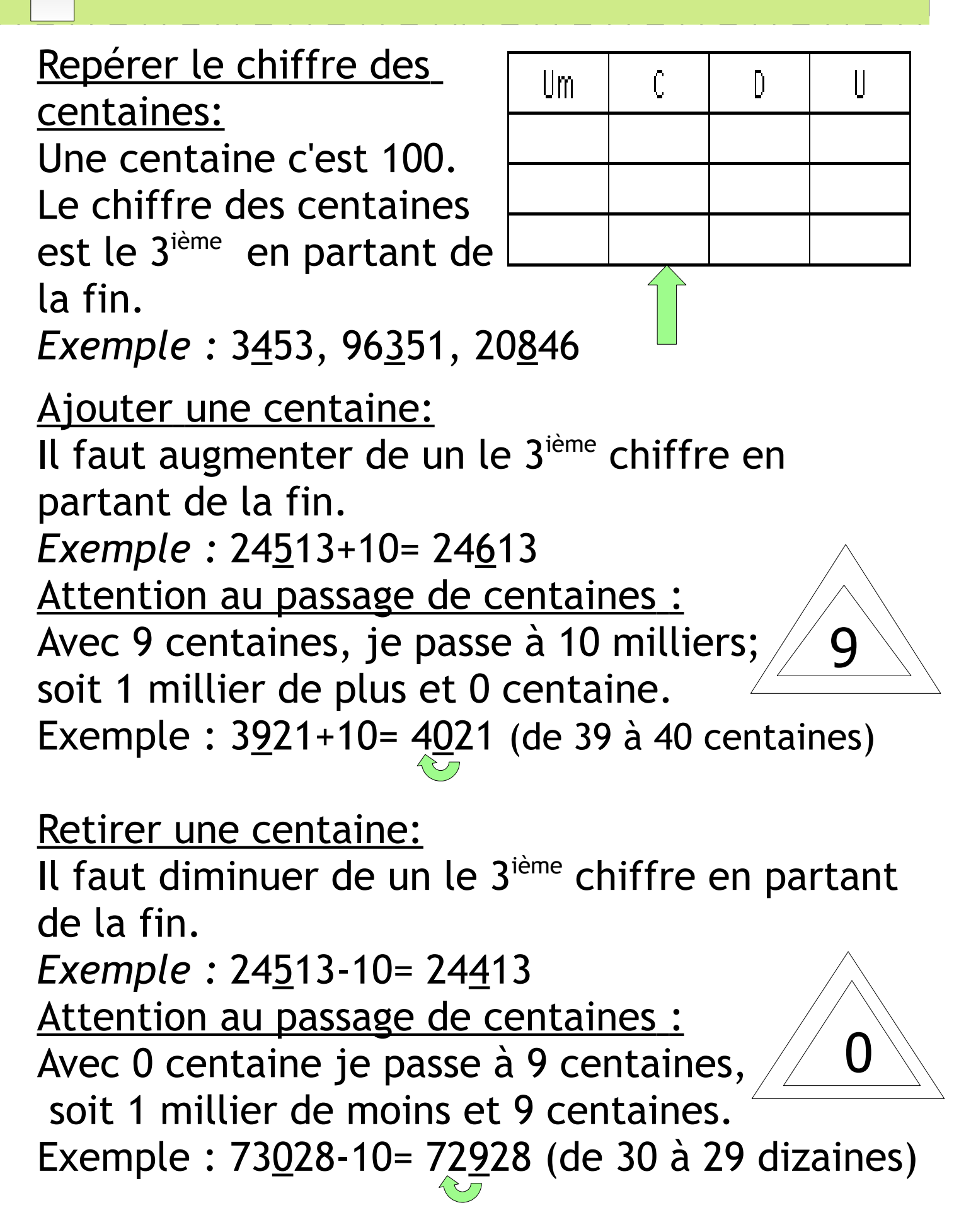

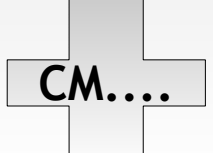

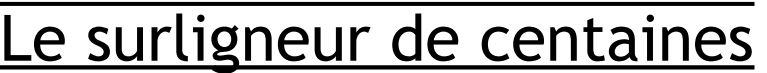

574- 84576- 5 104- 482 676- 9 813-9 342-236- 9031- 753 903- 830 031- 8 476 467- 83 001 782-

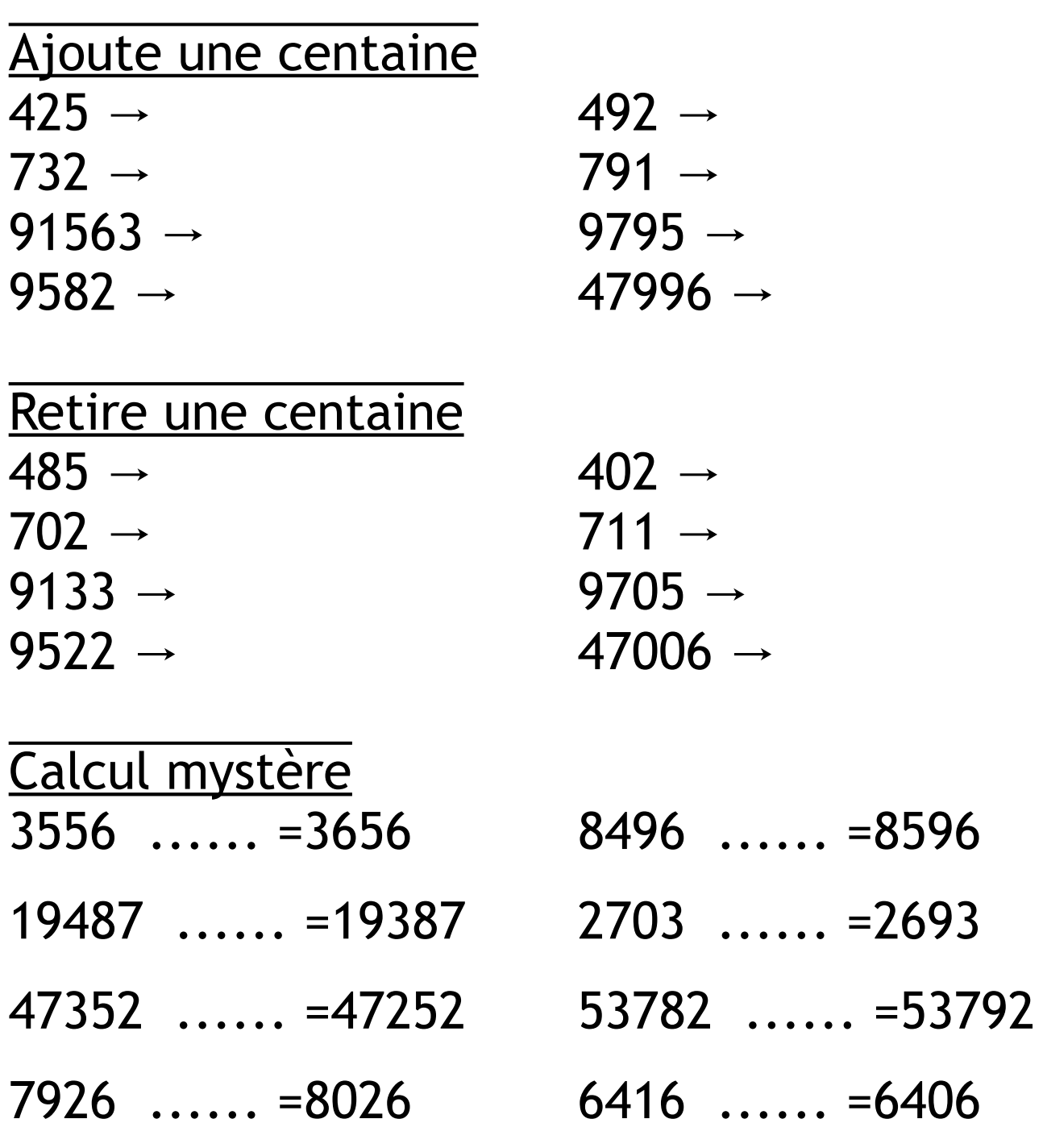

laklassaklo/eklablog.fr

exo

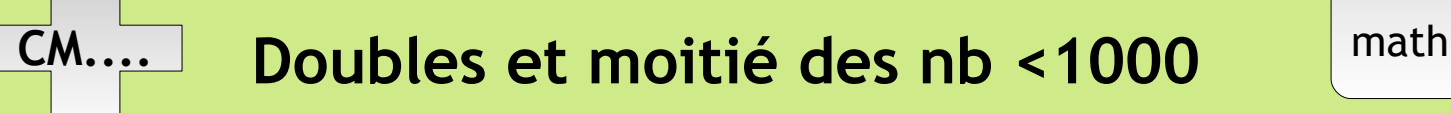

Le double c'est deux fois le même nombre

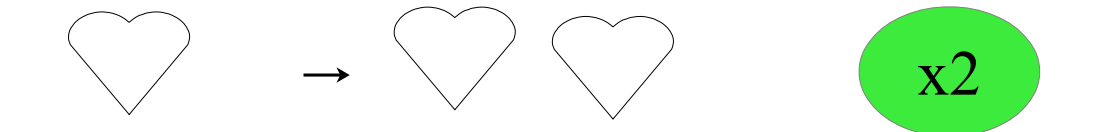

La moitié c'est deux parties égales quand on partage une quantité. Pour garder un nombre entier, il faut un nombre pair.

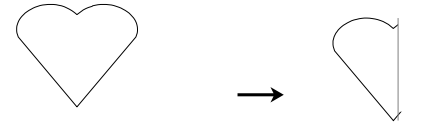

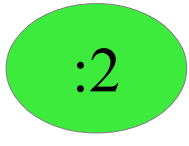

Doubles à mémoriser : Moitiés à mémoriser :

v

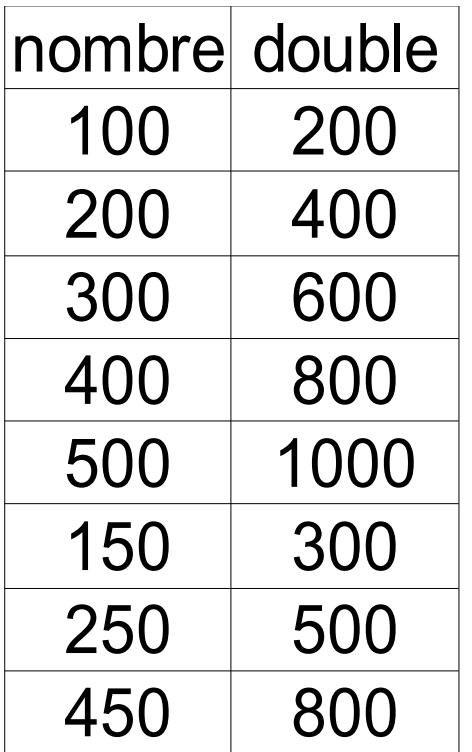

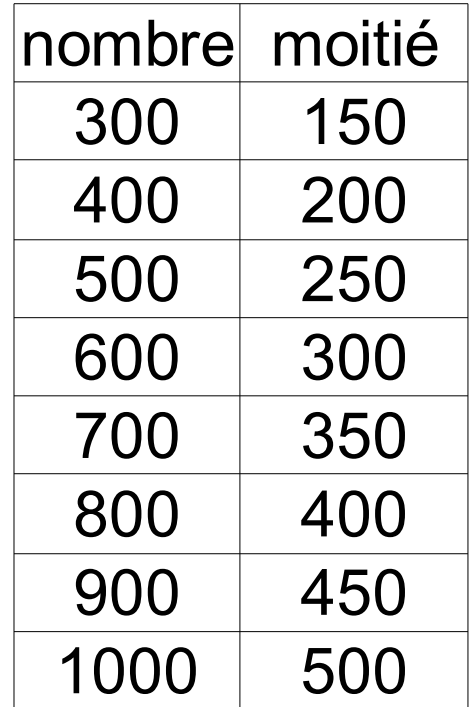

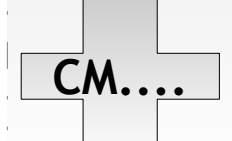

### exo

#### Suites logiques

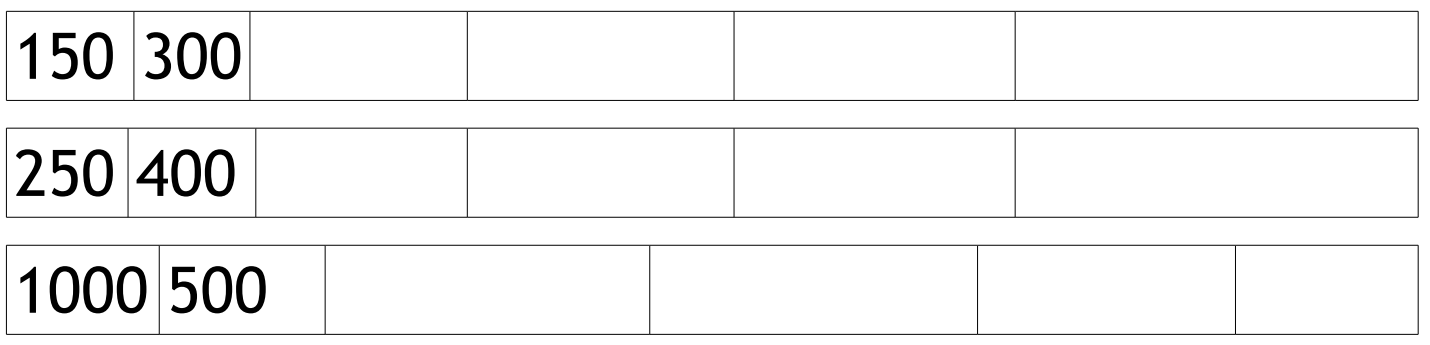

### Complète l'égalité

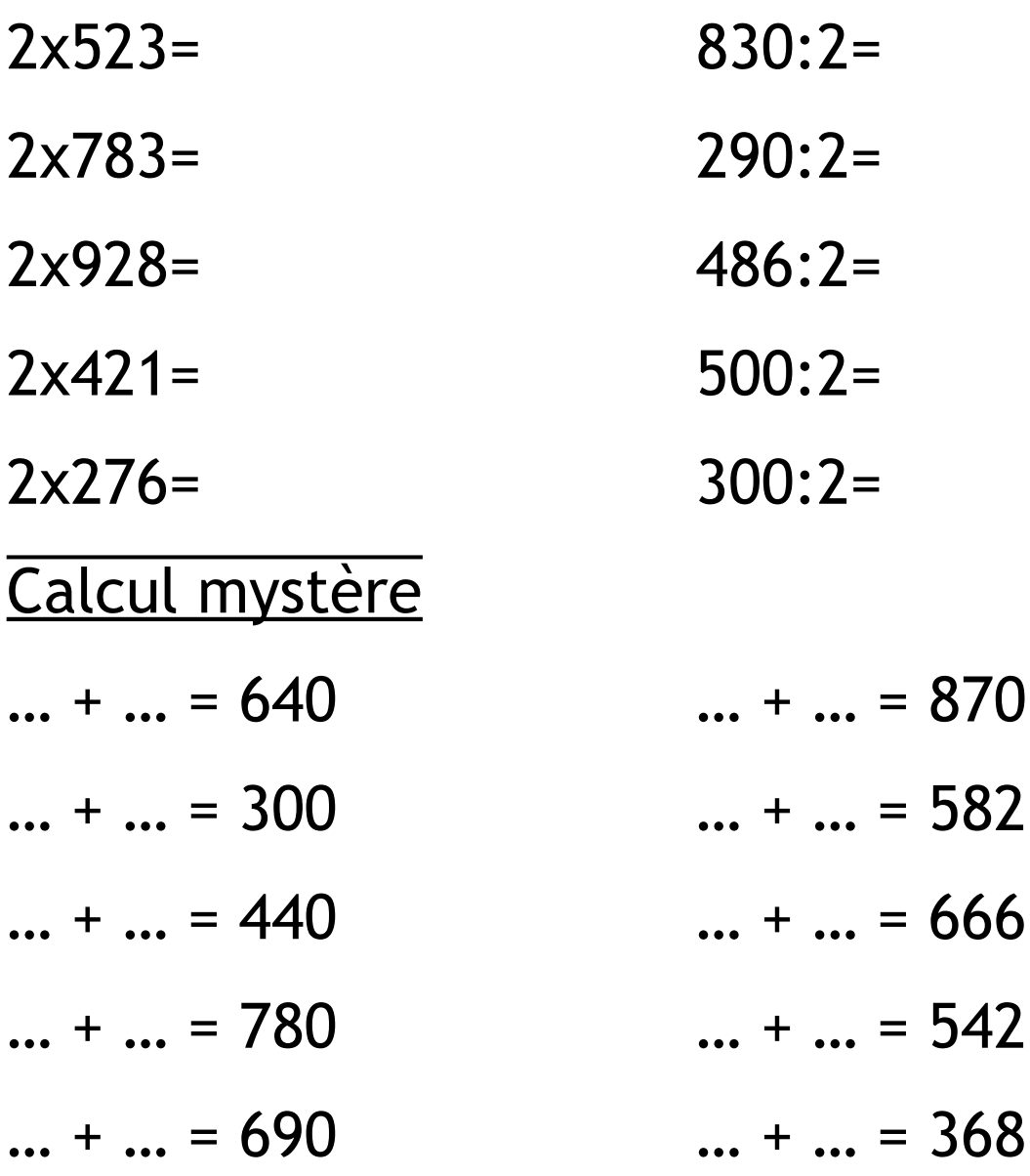

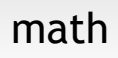

Ajouter 9 : On arrondit à 10 donc on fait +10,mais c'est trop, donc on retire 1 après.  $Example: 35 + 9 \rightarrow 35 + 10 = 45 45 - 1 = 44$ 

$$
+9 \rightarrow +10-1
$$

$$
\begin{array}{r}\n5 \\
348 \\
+10 \\
\hline\n-10\n\end{array}
$$

Ajouter 11 : On arrondit à 10,donc on fait +10, mais ce n'est pas assez, donc on rajoute  $Example: 35+11 \rightarrow 35+10= 45 45+1= 46$ 

 $+11 \rightarrow +10 +1$ 

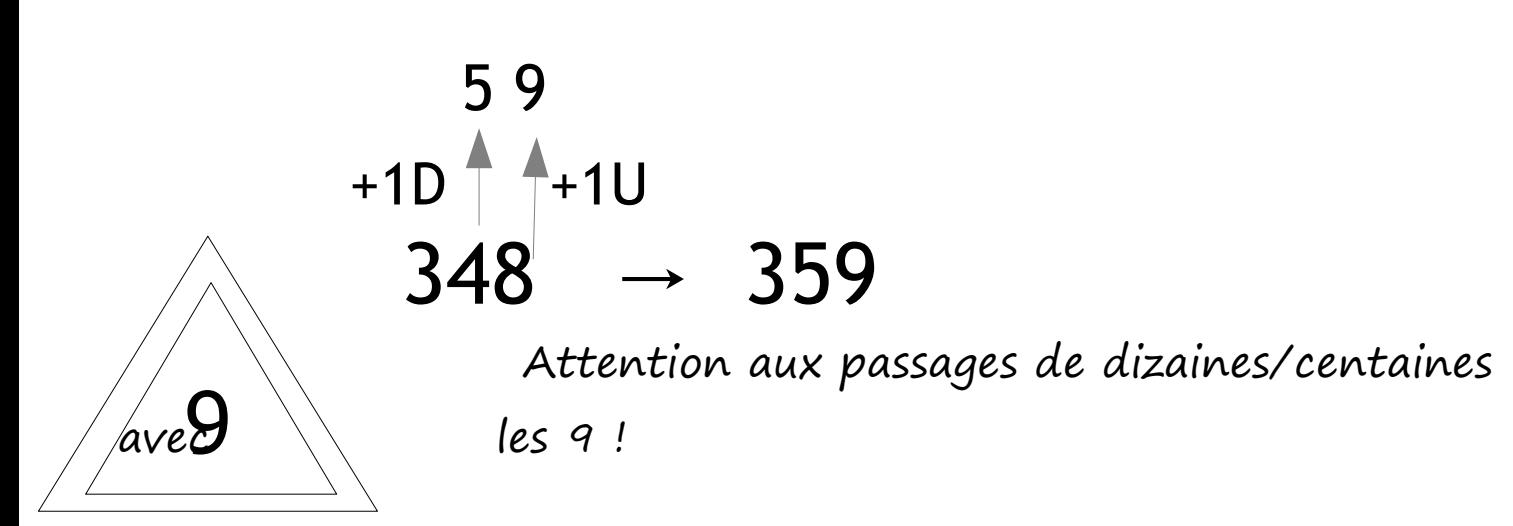

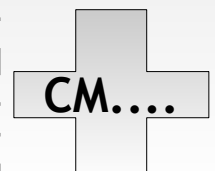

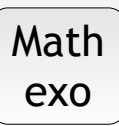

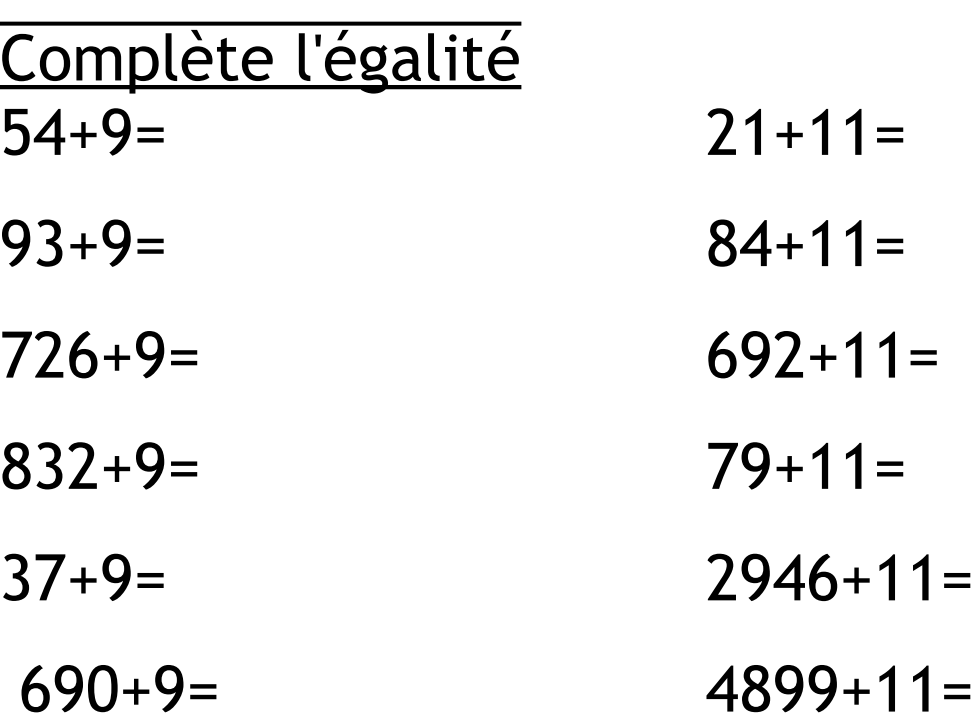

#### 2 familles

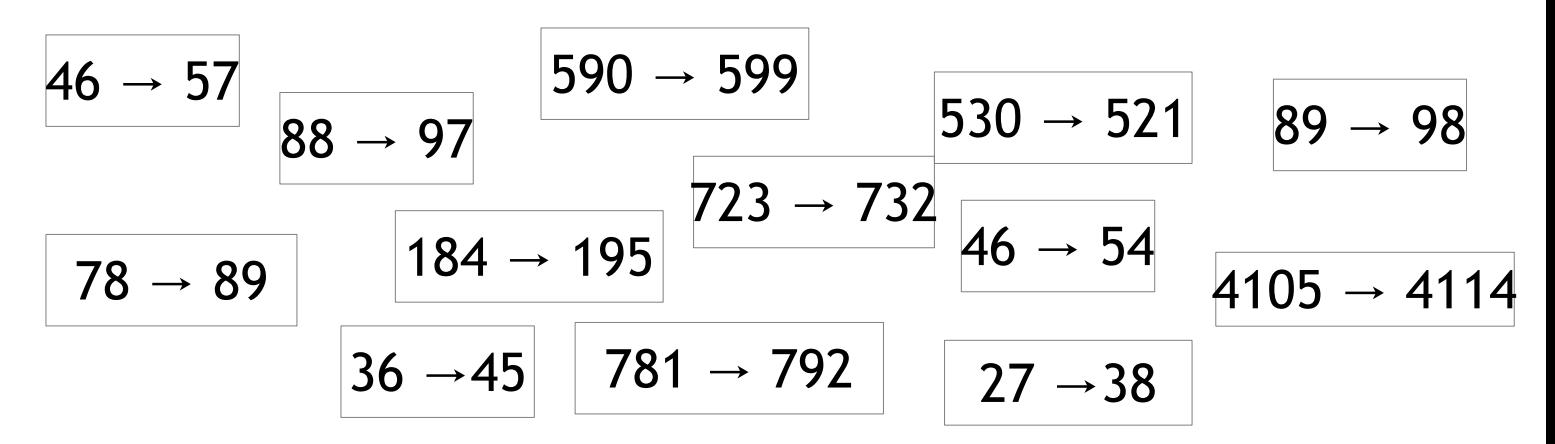

Stylo rouge 74+9=73 39+9=58 721+9=730 532+11=523  $77+11=88$ 205+11=216

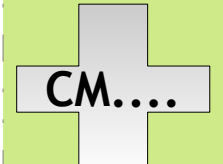

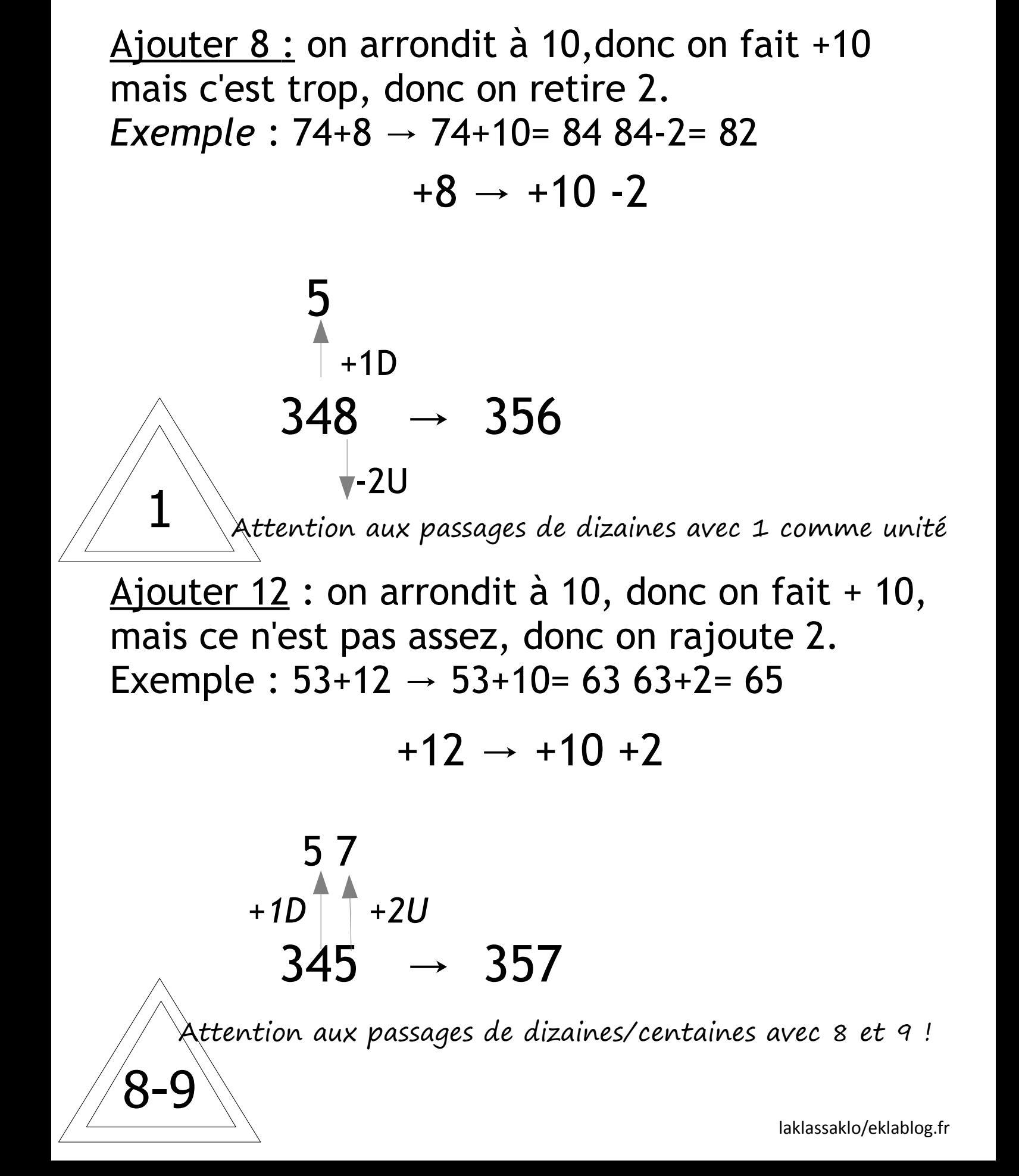

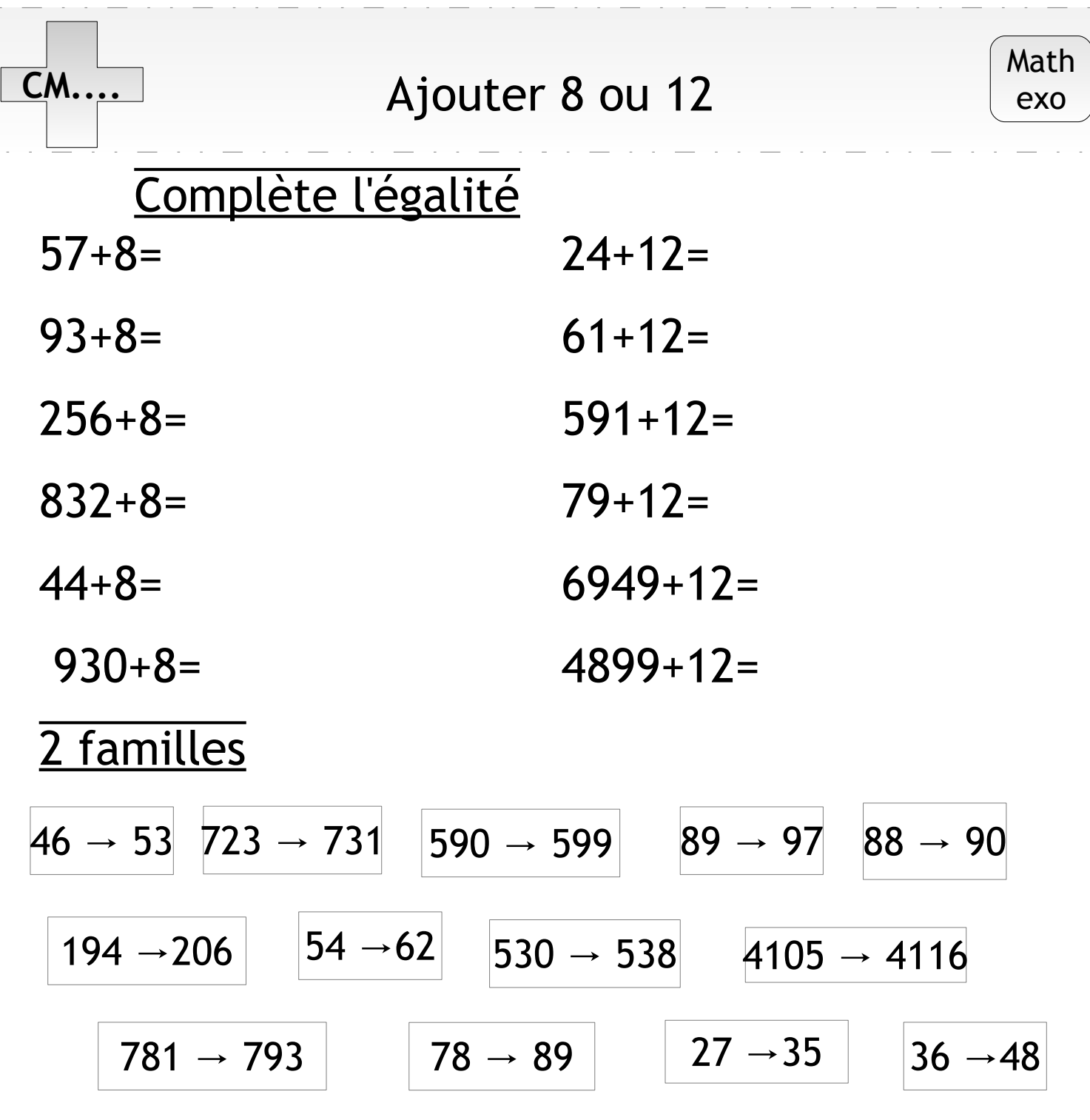

Stylo rouge

73+8=71 29+8=38 971+8=989 512+12=523 88+12=90 804+12=812

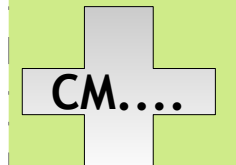

Mutiplier par un mutiple de 10 c'est transformer en dizaine un nombre entier. *Exemples :*

12x20 = 12x2 dizaines = 24 dizaines= *24*0 *24*

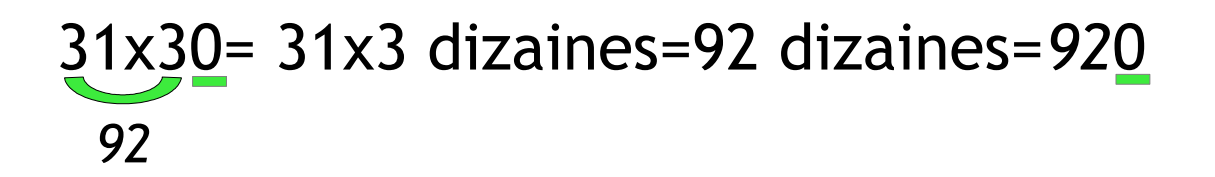

### x20 c'est x2 puis x10 x30 c'est x3 puis x10

On multiplie puis on décale d'un cran dans le tableau de numération et on ajoute un zéro dans la case vide.

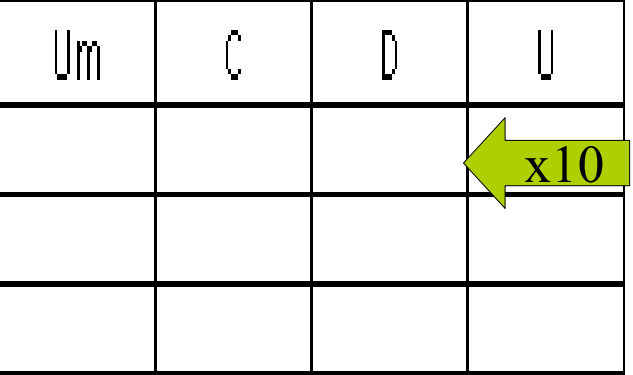

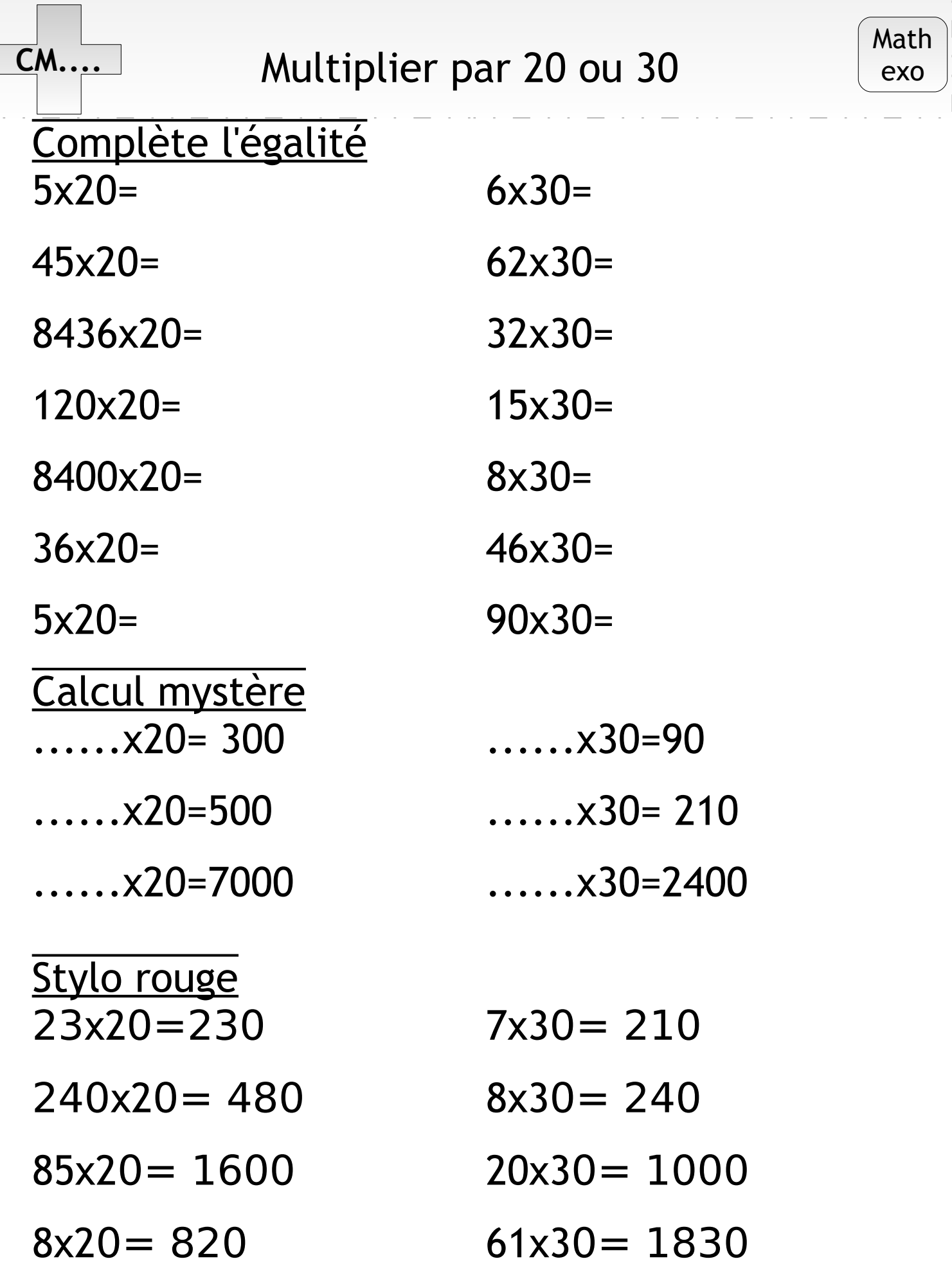

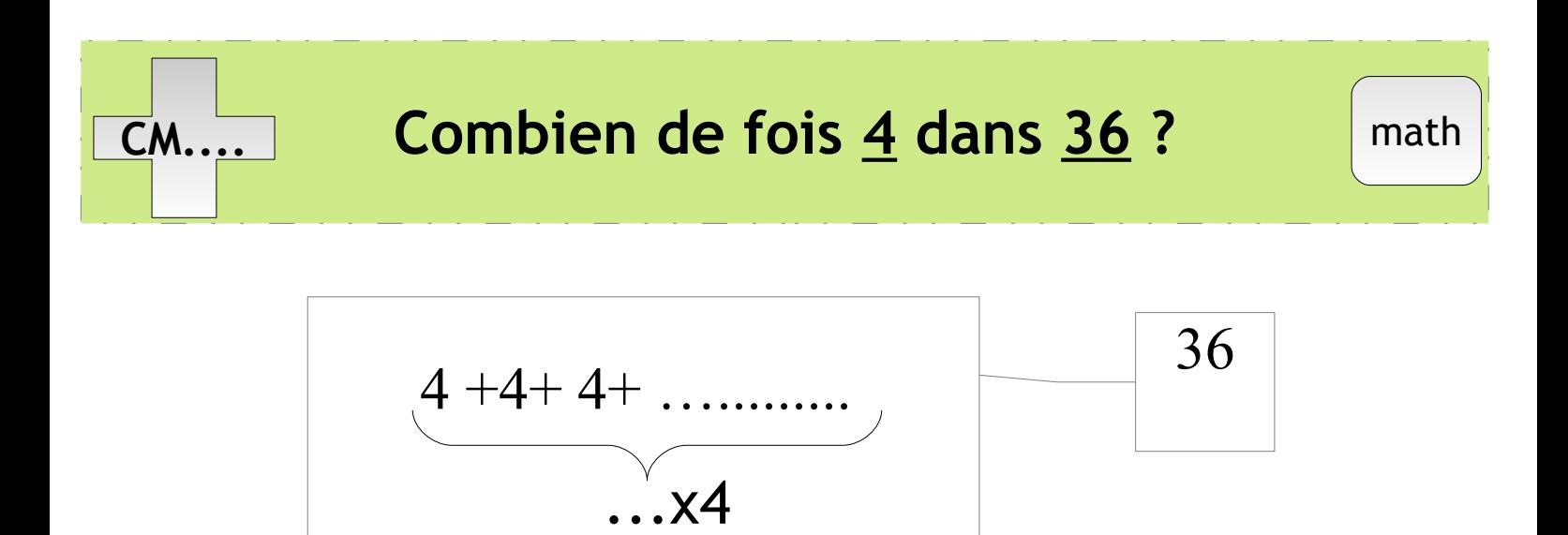

Cela peut s'écrire :  $...$   $x4 = 36$  $4x ... = 36$  $36 = 4x...$ 

Pour trouver, on peut utiliser ses connaissances des tables de multiplication ou ses connaissances sur les nombres. Il faut faire mentalement la multiplication qui permettra de trouver.

Aide pour trouver vite : Rechercher les unités et si ça ne convient pas ne pas continuer le calcul. Exemple : dans  $70$ , combien de fois  $14$ : on cherche : 4x … =..0 aux unités

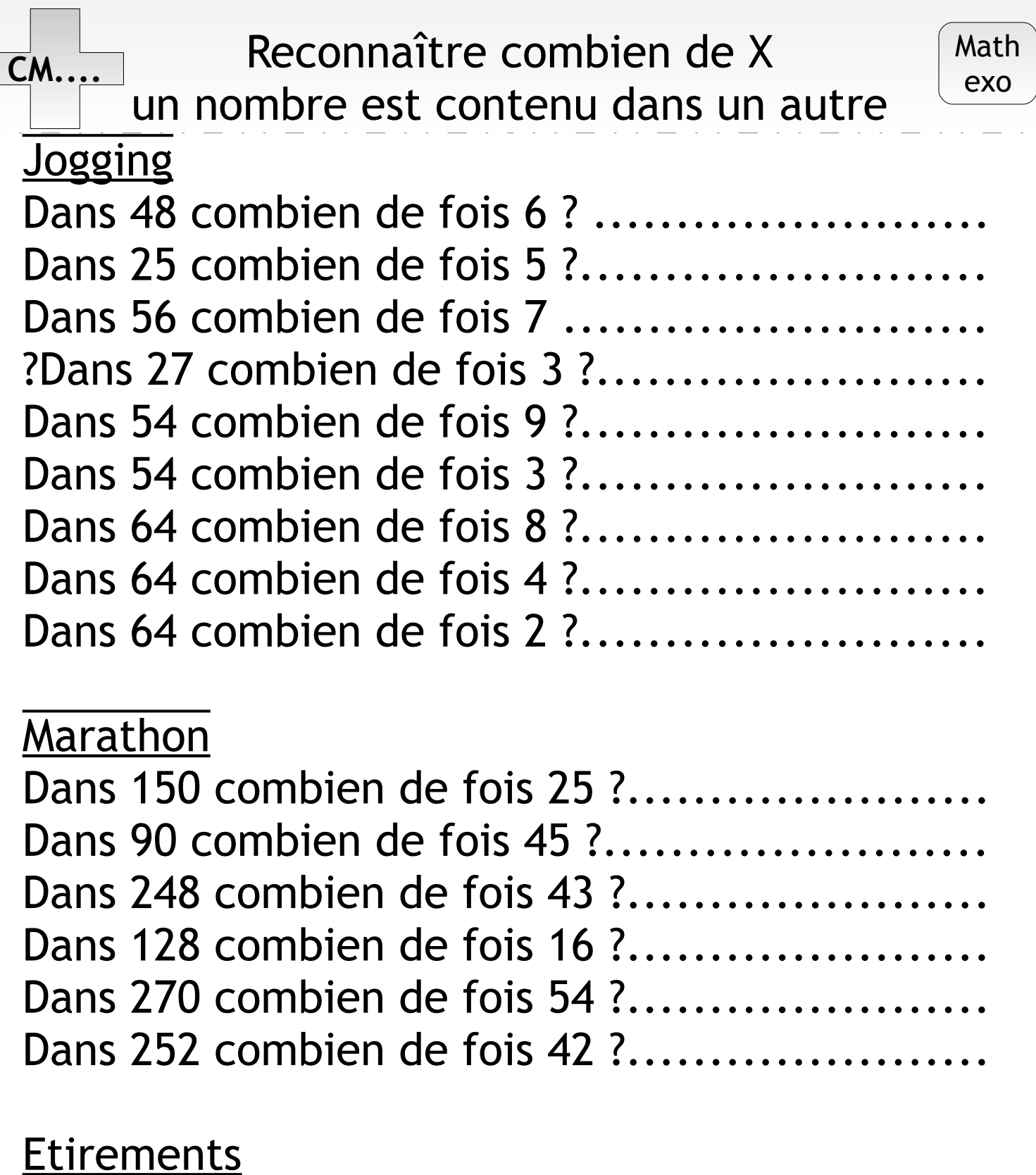

48= 6x... 100= 25x... ... x 13=65

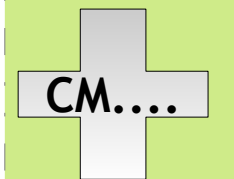

Mutiplier par 1 000 c'est transformer en millier un nombre entier.

28X1 000 = 28 milliers = 28 000

On décale de 3 crans dans le tableau de numération et on ajoute des zéros dans chaque case vide.

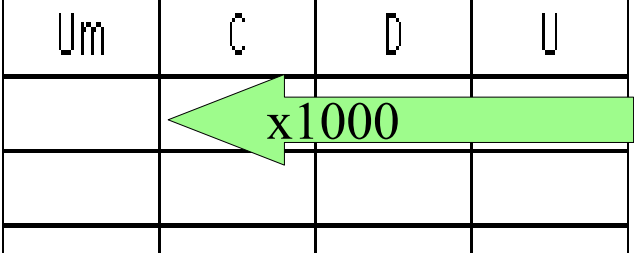

Pour les entiers

Cela revient à ajouter 3 zéros de plus à la fin. ex : 753x1 000= 75 3000 840x1000= 840 000

\*\*\*Pour les décimaux, il faut :

**x1000** décaler de 3 crans dans le tableau de numération. (gauche)

*ou*

**Virgule** décaler la virgule de 3 crans (droite)

ex : 7,532x1000= 7532

54,1x1000= 54100

Aide : quand tu ne peux plus décaler, rajoute des zéros, car certains ont le décalage de virgule et le zéro.

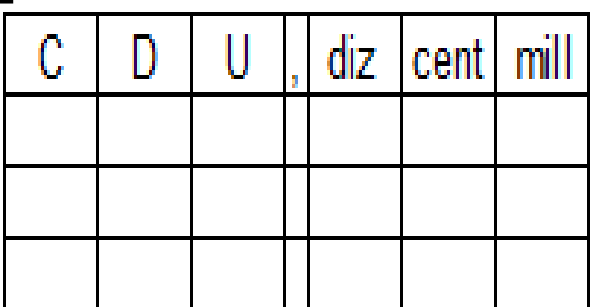

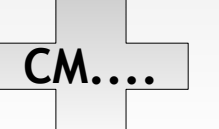

Complète l'égalité  $6x1000=$ 42x1000= 8436x1000= 6120x1000= 4400x1000=

8406x1000= 184,62x1000= 4,35x1000= 0,453x1000= 0,0078x1000=

Calcul mystère  $\dots$  $x1000= 7500$ ......x1000=8200 ......x1000=23000 ......x1000=680

 $\dots$  $x1000=425,35$ ......x1000= 7152  $\dots$  $x1000=26,3$  $\dots$  $x1000=564$ 

#### Stylo rouge

23x1000=23000 240x1000= 24000 54,12x1000=5412 0,25x1000=2,500 Attention !!  $\theta$ 7 ou  $\theta$ 2,23 ou  $3\overline{)}\theta$ 

exo

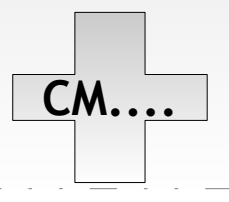

## **CM....** Révision : x10, 100, 1000 Math

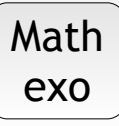

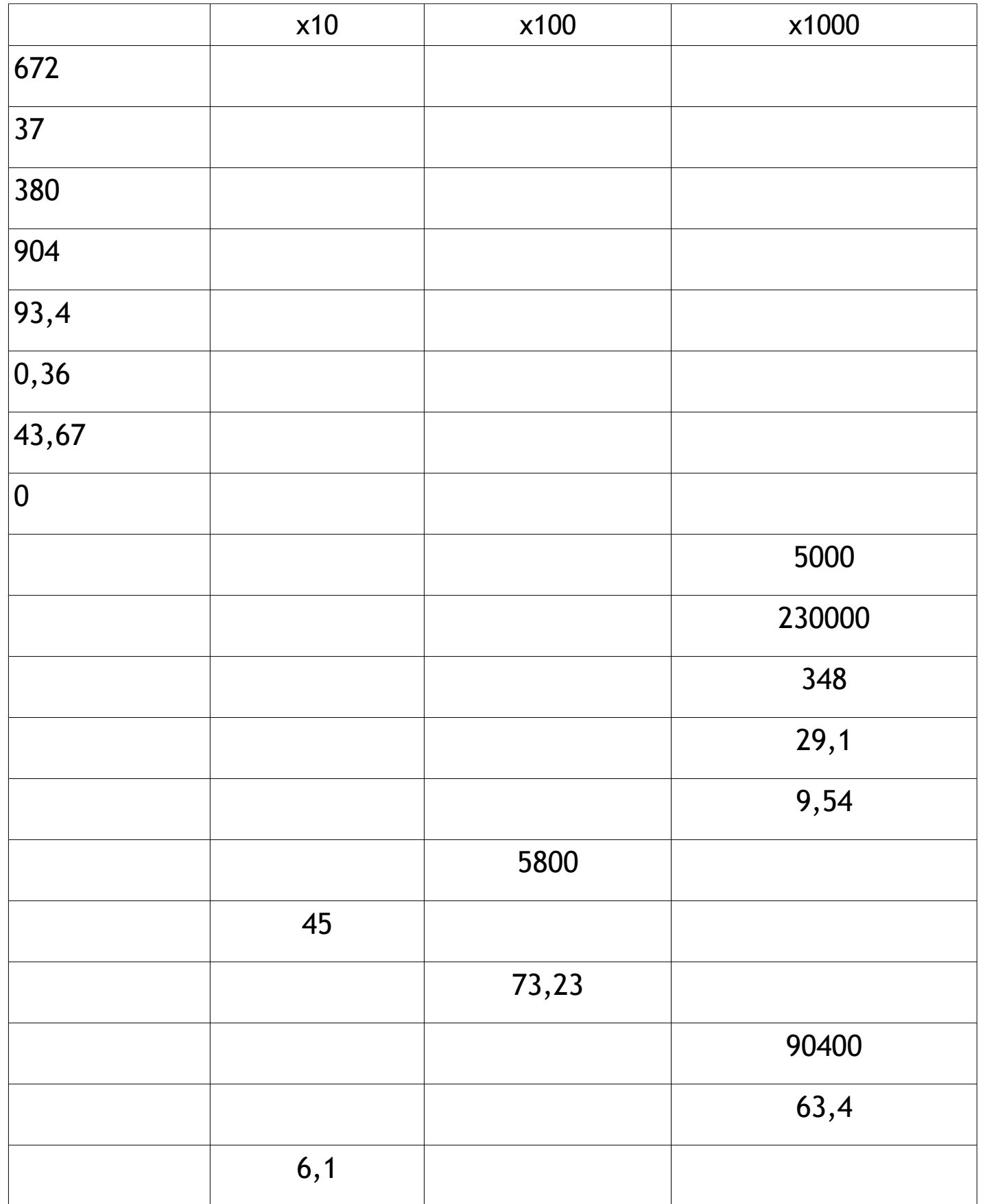

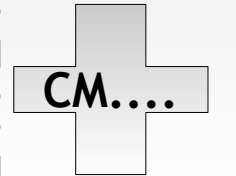

CM.... Révision : ajouter ou retirer and the solution of the solution of the solution of the solution of the so<br>The solution of the solution of the solution of the solution of the solution of the solution of the solution o Une dizaine ou une centaine

Ajoute une centaine puis une dizaine  $625 \rightarrow$  $772 \rightarrow$  $8163 9262 \rightarrow$ 792 → →  $991 \rightarrow$  $3995 \rightarrow$  $36896 -$ 

Retire une dizaine et une centaine  $485 \rightarrow$ 752 →  $9133 \rightarrow$  $402 \rightarrow$  $711 \rightarrow$ 

9522 →

9705 →  $47006 -$ 

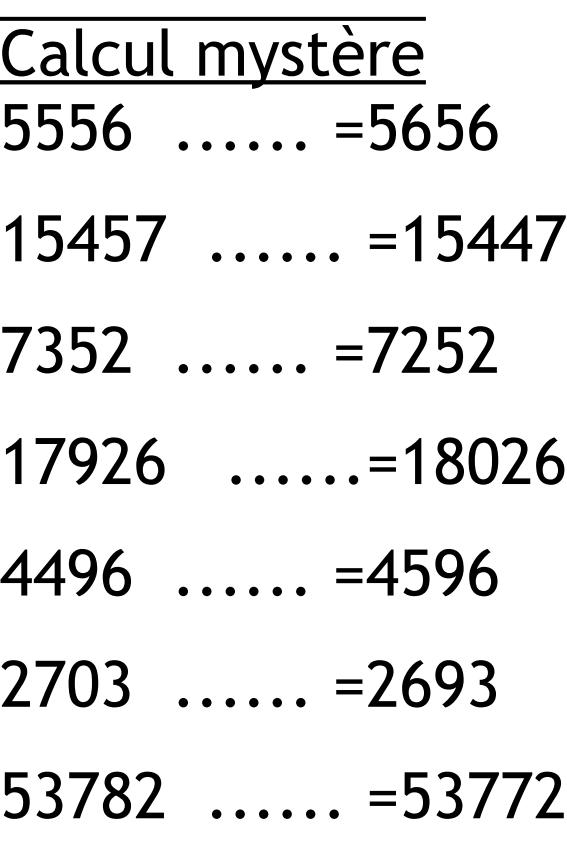

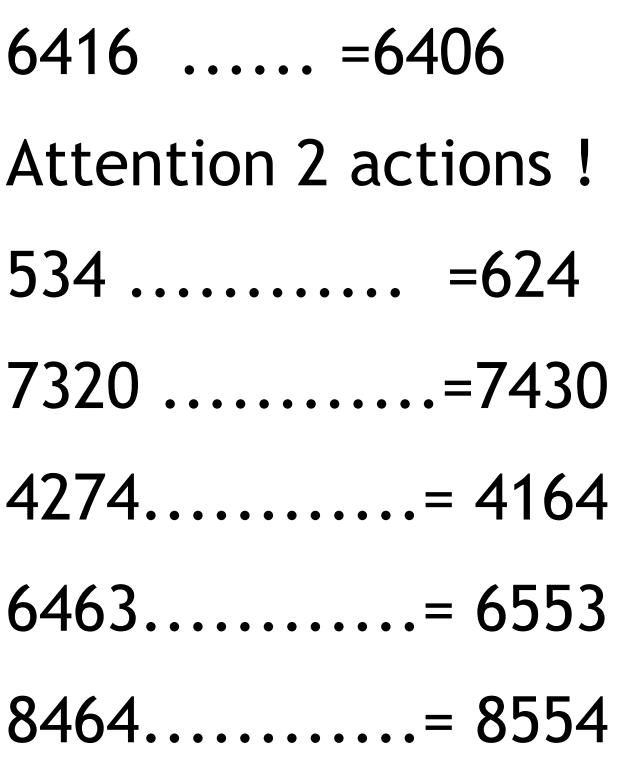

exo

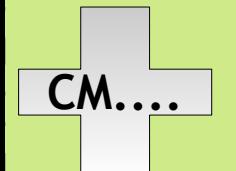

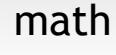

Mutiplier par un multiple de 10 c'est transformer en dizaine un nombre entier. *Exemples :*

 $12x40 = 12x4$  dizaines = 48 dizaines= 480 *48*

 21x50= 31x5 dizaines=155 dizaines=*155*0 *155*

#### x40 c'est x4 puis x10 x50 c'est x5 puis x10

On multiplie puis on décale d'un cran dans le tableau de numération et on ajoute un zéro dans la case vide.

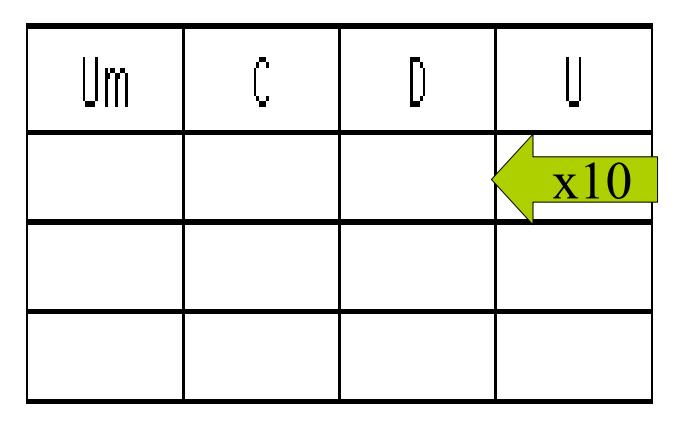

# Multiplier par 40 ou 50 **CM....** Math

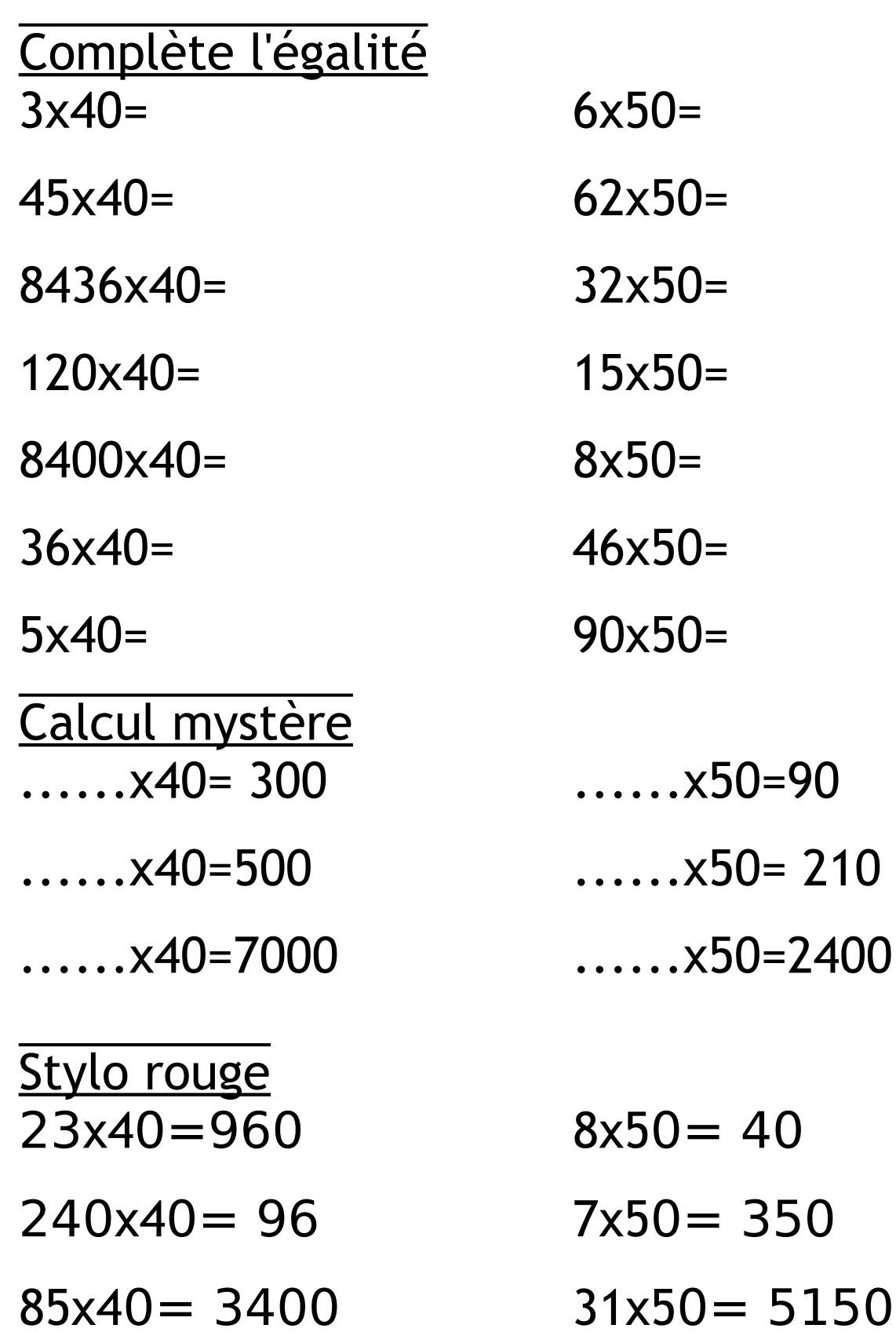

laklassaklo/eklablog.fr

exo

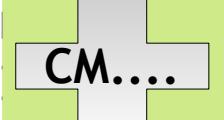

Diviser par 2 c'est chercher la moitié.

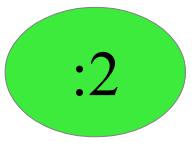

On peut diviser par 2 les nombres pairs, on dit qu'ils sont « divisibles par 2 » car ils se terminent par 0, 2, 4, 6, 8

Si un nombre n'est pas divisible par 2 alors on obtient un nombre décimal Exemple : 1:2= 0,5 ou 5:2= 2,5

Les divisions par 2 à connaitre (en cherchant dans la table des 2) 20:2=10 (2x10) 18:2= 9 (2x9)  $16:2= 9 (2 \times 8)$ 14:2= 9 (2x7)  $12:2= 9 (2x6)$  $10:2= 9 (2x5)$  $8:2= 4 (2x4)$  $6:2= 3 (2x3)$  $4:2= 2 (2x2)$  $2:2=1$  (2x1)

Pour les grands nombres on fait par partie Exemple : 506:2

> $6 \rightarrow 3$  $50 \rightarrow 25$ Donc 253

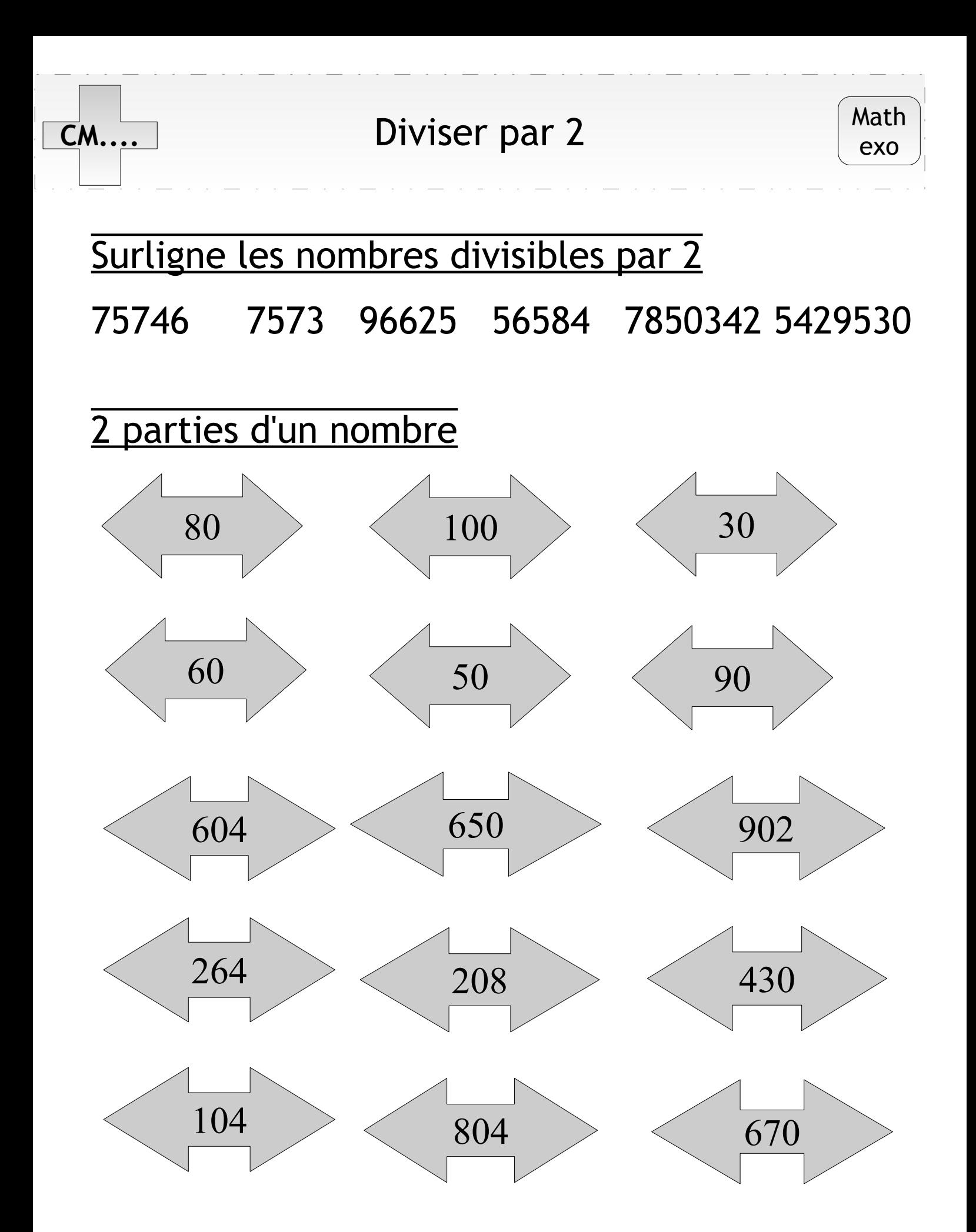

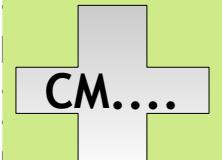

Multiplier par 10 c'est transformer un nombre en dizaines : il faut décaler d'un cran vers la gauche, cela augmente la quantité.

Diviser par 10 c'est chercher le nombre de dizaines : il faut décaler d'un cran vers la droite, cela diminue la quantité.

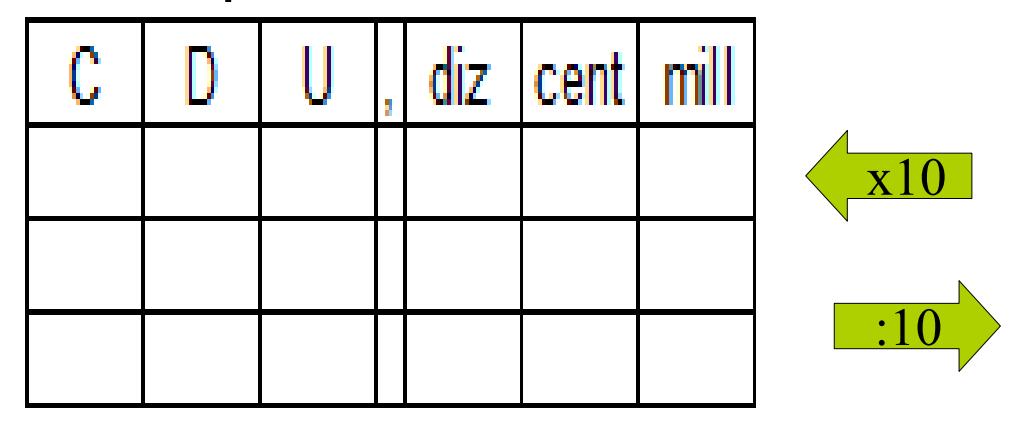

Visuellement on peut voir :

– un zéro apparaitre ou disparaitre (sur les nombres entiers)

– une virgule qui se déplace

Exemple « entier »:  $354x10= 3540$ 354:10= 35,4

Exemple « décimal » : 24,56x10= 245,6  $24,56:10 = 2,456$ 

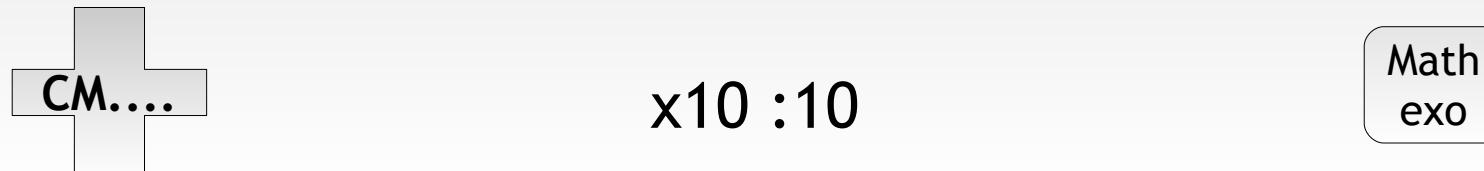

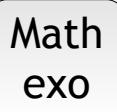

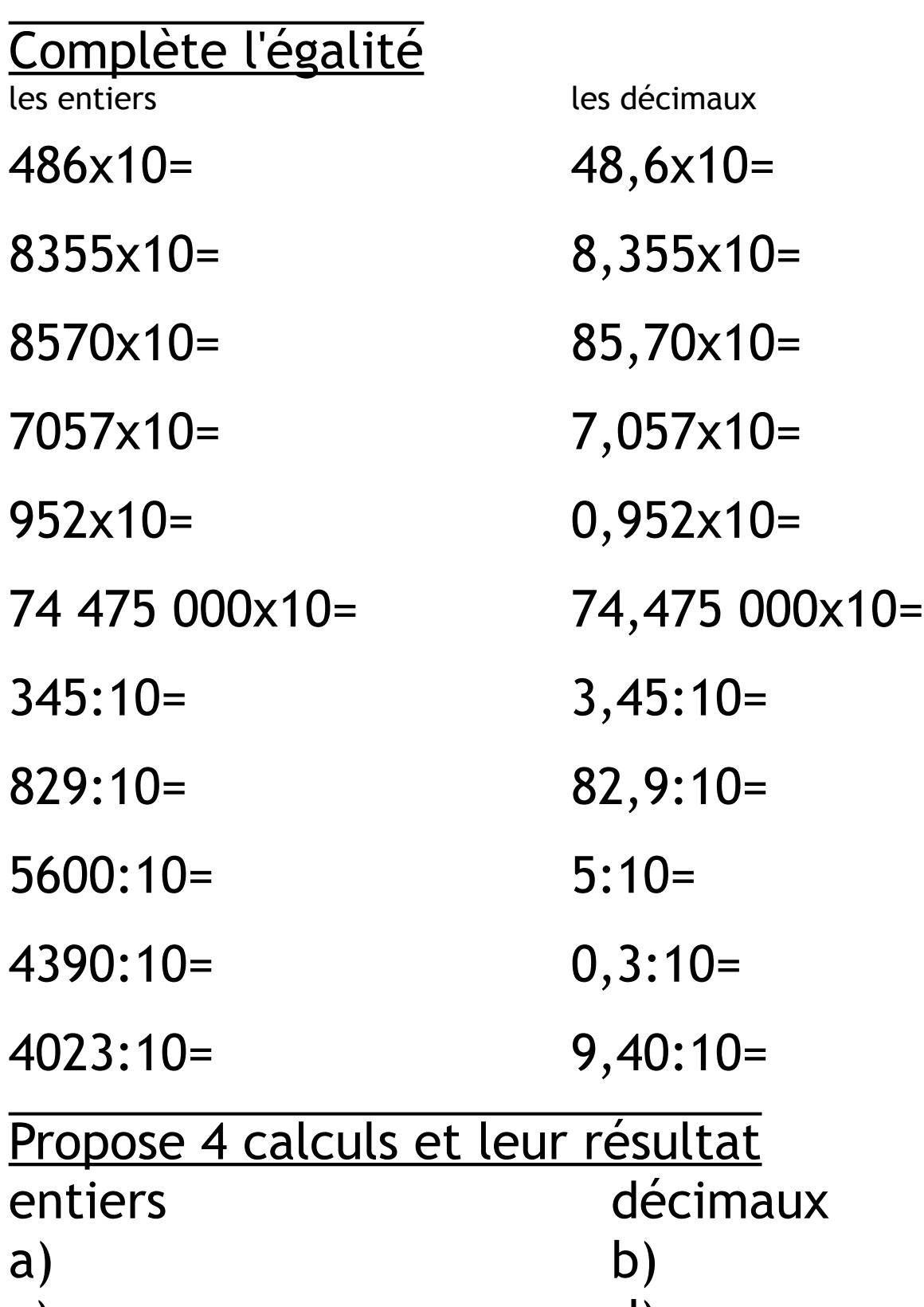

c) d)

Pour aller vite

– il faut connaître les tables d'addition par cœur !

– on commence par la partie entière et on se demande s'il faut ajouter une unité ( si la partie décimale fait une retenue)

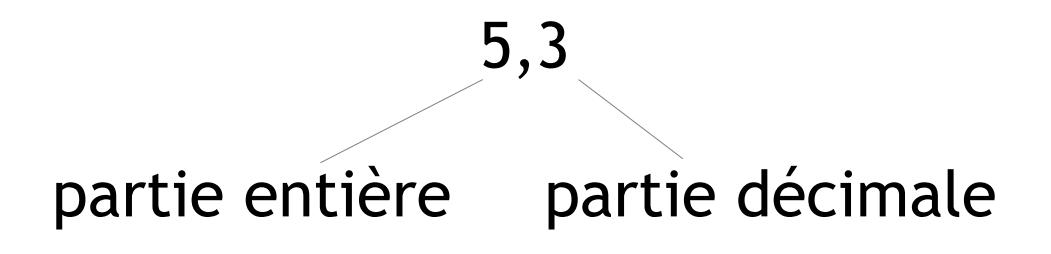

 Rappel technique de l'opération posée : il faut aligner les unités ensemble, les dixièmes ensemble etc....

#### Sans retenue  $7,3+2,5 \rightarrow 7$  et 2 font 9 pas de retenue 5 et 3 font 8  $\rightarrow$  9, 8

Avec retenue  $6,5+2,7 \rightarrow 6$  et 2 font 8 plus la retenue 9 7 et 5 font 12  $\rightarrow$  9, 2

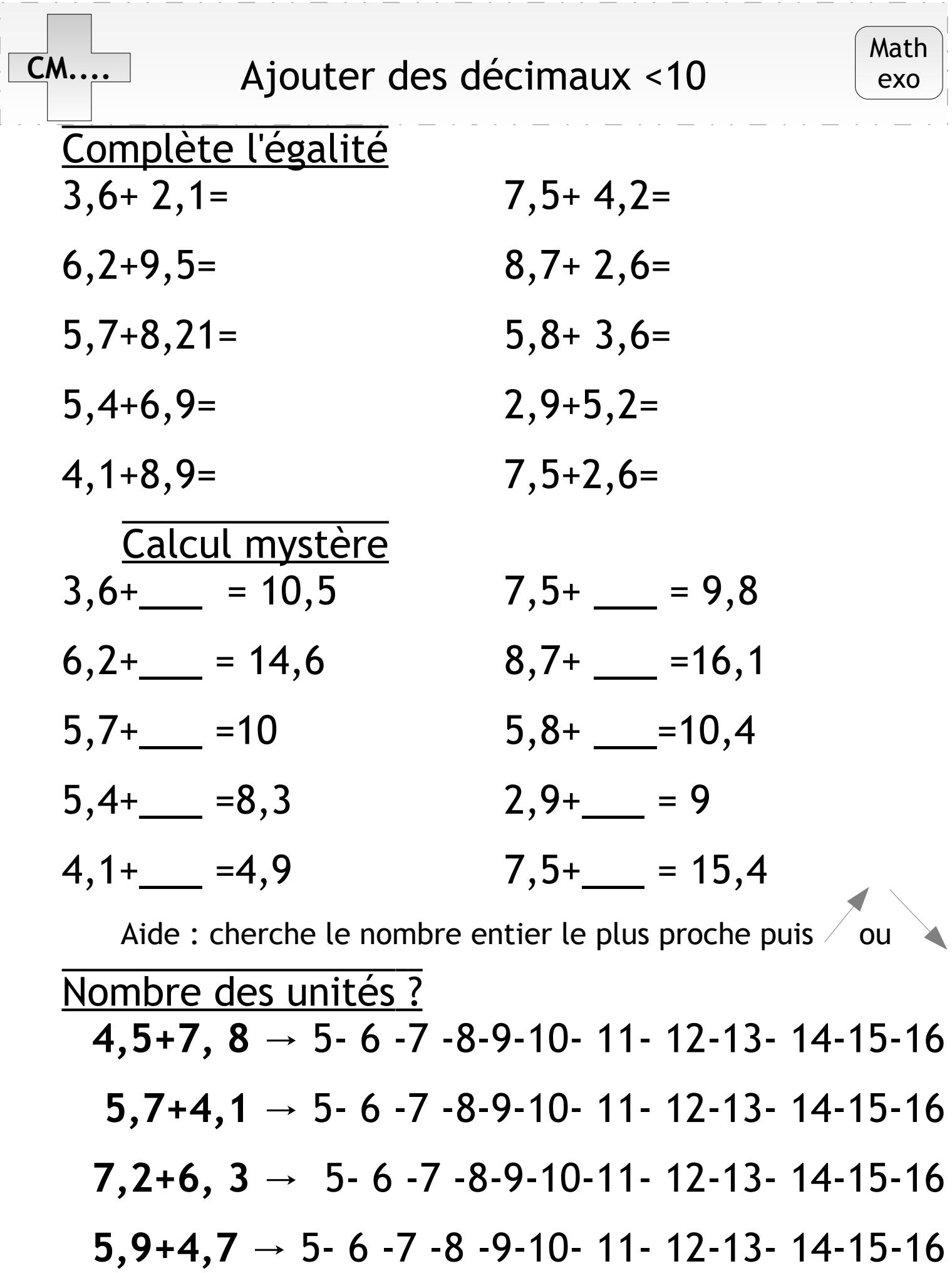

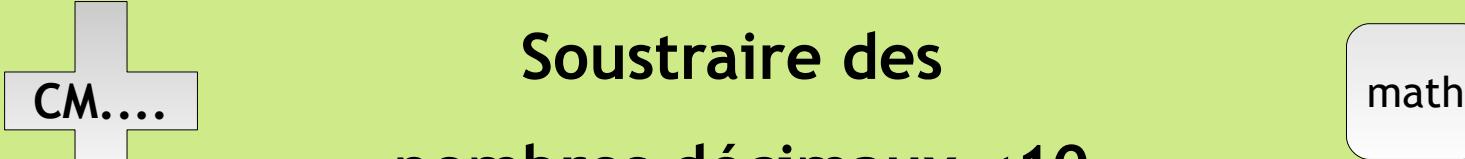

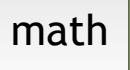

**nombres décimaux <10**

Pour aller vite, on cherche à monter jusqu'au plus grand nombre par la **technique des 3 bonds** :

– on complète jusqu'à l'unité entière supérieure

– on complète jusqu'à l'unité voulue

– on complète jusqu'aux décimaux voulus Au fur et à mesure, on ajoute ce qu'on trouve dans les bonds.

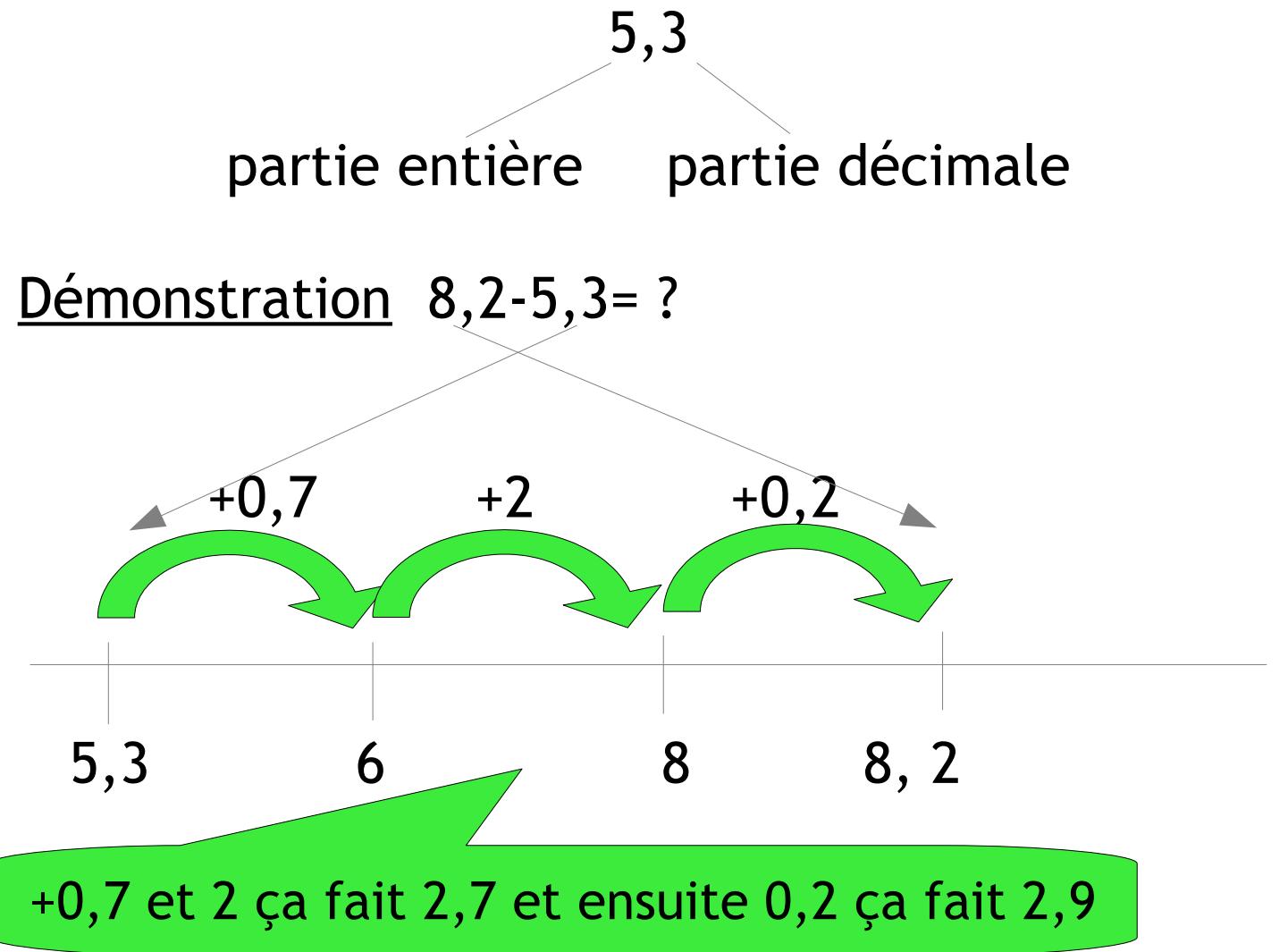

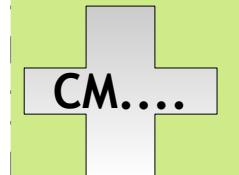

Diviser par 5 c'est chercher le nombre cible dans la table des 5.

Diviser s'écrit de plusieurs manières : en ligne

en colonne

avec une opération à trous  $5 \times ... = 50$  ou  $50=5 \times ...$ 

 Parfois, on trouve la table exacte : Si un chiffre est dans la table de 5, on dit qu'il est multiple de 5. On le reconnaît car il finit par 0 ou 5. Dans le cas contraire, il faudra ajouter un reste !

*Exemples* : 55 est multiple de 5  $55:5= 11$ 

Le reste est prévisible... Un nombre qui finit par 0 ou 5 : reste 0 par 1 ou 6 : reste 1 par 2 ou 7 : reste 2 par 3 ou 8 : reste 3 par 4 ou 9 : reste 4

57 n'est pas multiple de 5 57: 5=  $11$ , reste 2 ou 57=( $5x11$ )+2

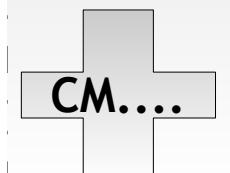

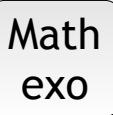

- Complète l'égalité  $35 = 5X...$  $40 = 5X$  ...  $65 = 5X...$  $95 = 5X$  ...  $25 = 5X...$  $100 = 5X$  ... Calcul mystère .  $4 = (5x...) + 4$  $63 = (5x...) + 3$ Le reste en un geste 42= 5X 8 reste... 83= 5X16reste... 19= 5X 3 reste... 28= 5X5 reste... 47= 5X 9 reste...
- $50 = 5X...$ 52= 5X … reste... 63= 5X... reste... 99= 5X …reste... 22= 5X... reste... 44= 5X ...reste...
- $\cdot$   $= (5x8)+4$
- $\cdot .6 = (5x \ldots) + 1$
- 94= 5X 18 reste...
- 20= 5X 4 reste...
- 51= 5X10 reste...
- 92= 5X 18reste...
- 46= 5X 9reste...

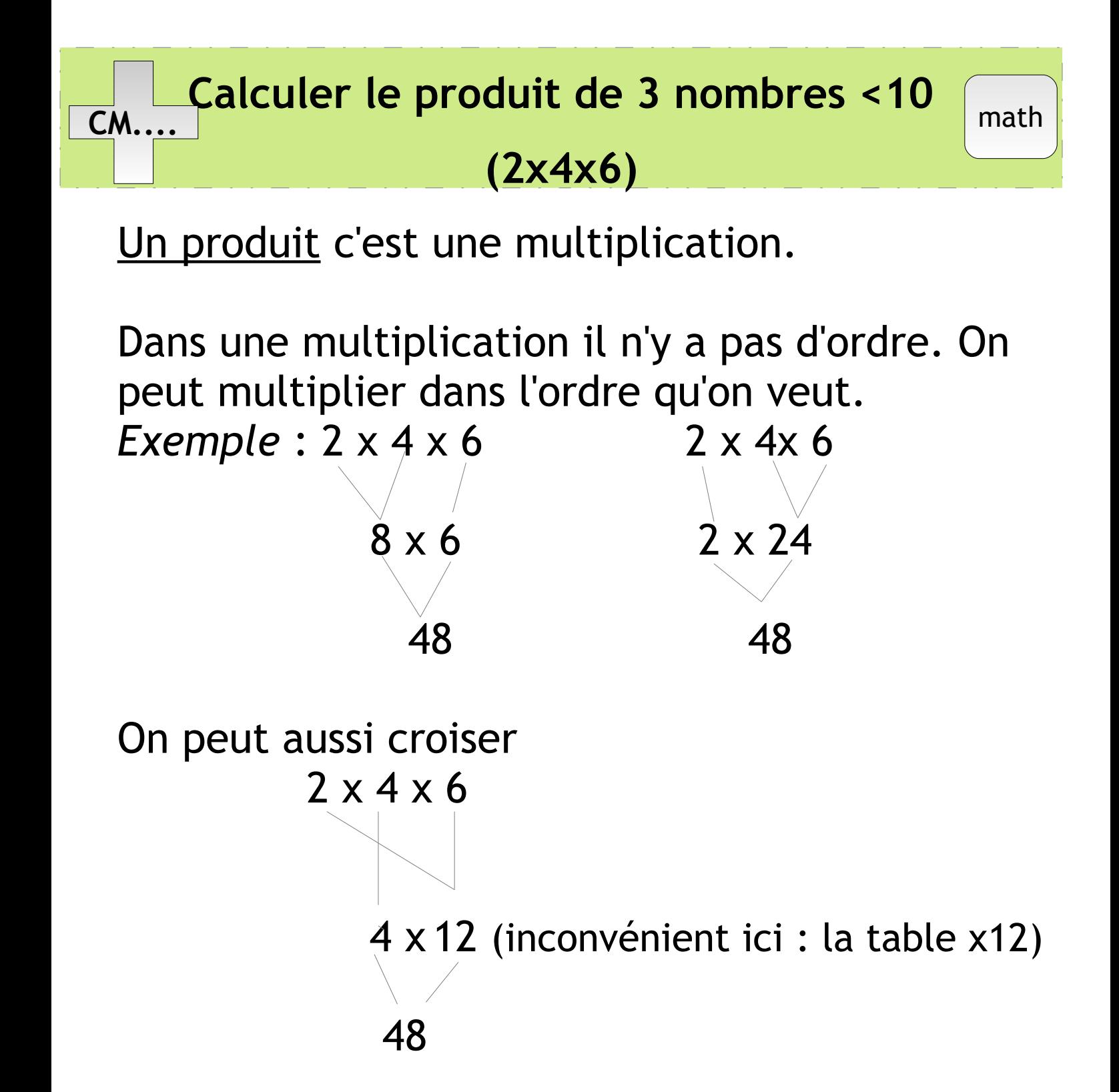

Calculer le produit de 3 nombres <10 **CM....** Math

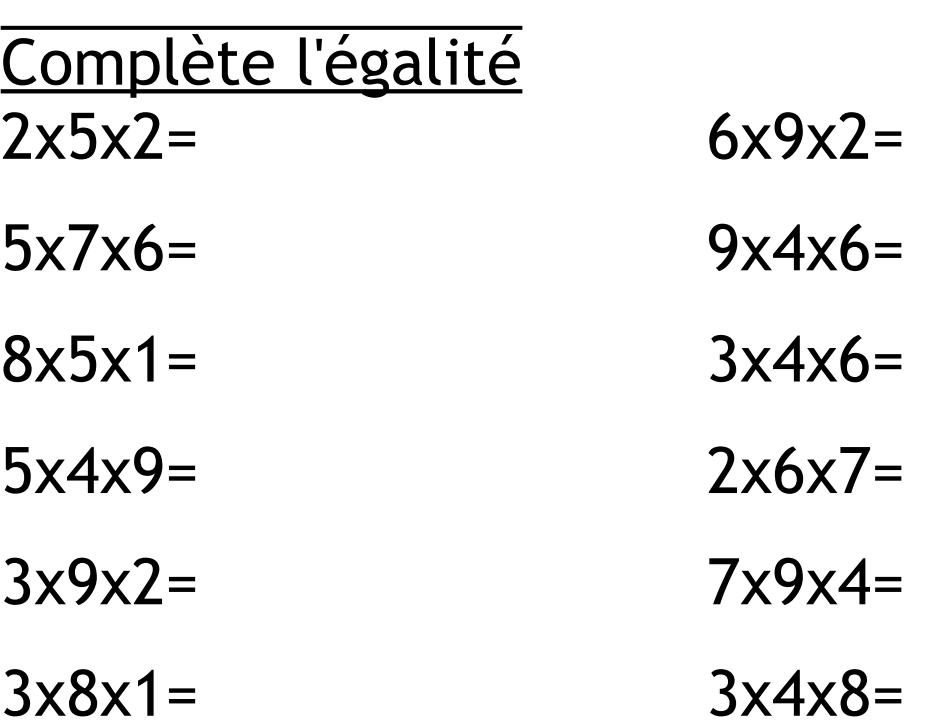

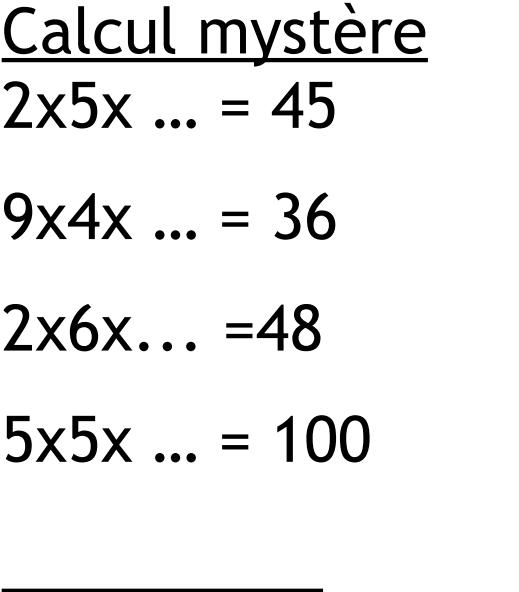

Stylo rouge  $4x4x2= 10$ 2x7x5= 19 9x5x4=44

- $6x8x ... = 56$ 2x … x ….= 51  $7x... x ... = 63$  $... x ... x ... = 40$
- 5x4x9=29  $4x9x1=36$ 4x7x1=29

exo